# **ESCOLA SÉRGIO MASCARENHAS DE FÍSICA DA MATÉRIA CONDENSADA**

#### Hands-On 1 - Computational

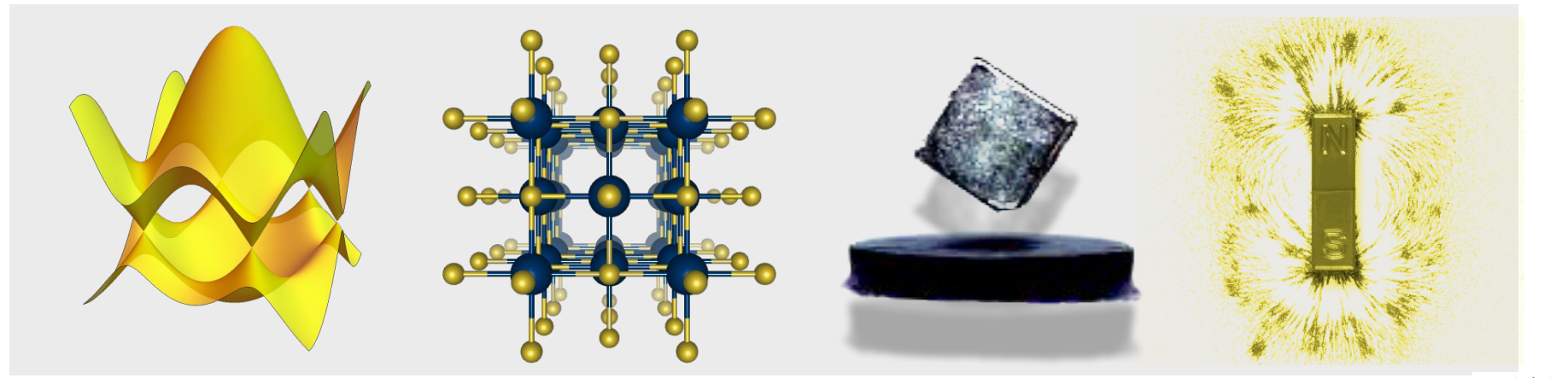

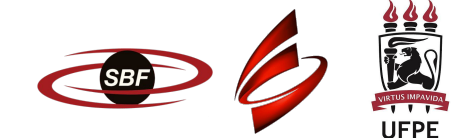

# Program

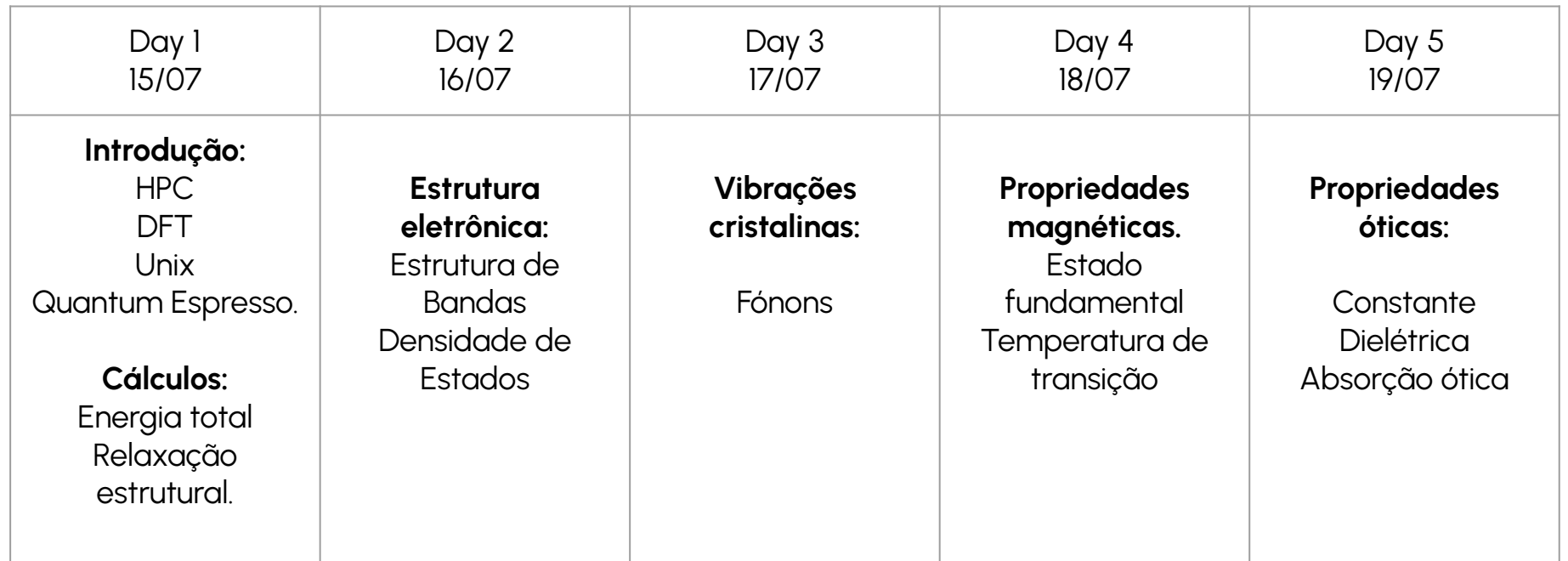

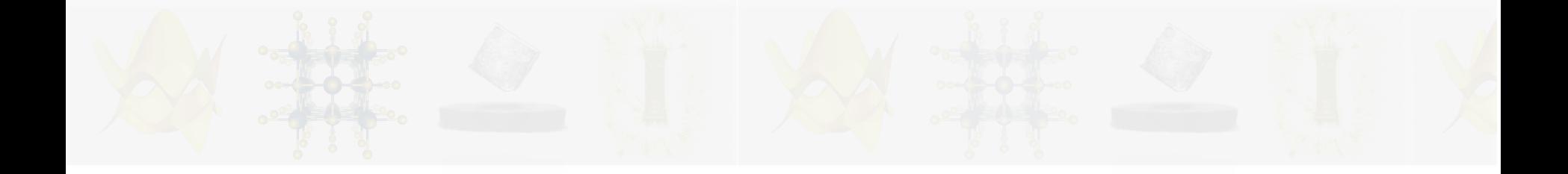

# High Performance Computing (HPC)

### Santos Dumont Supercomputer

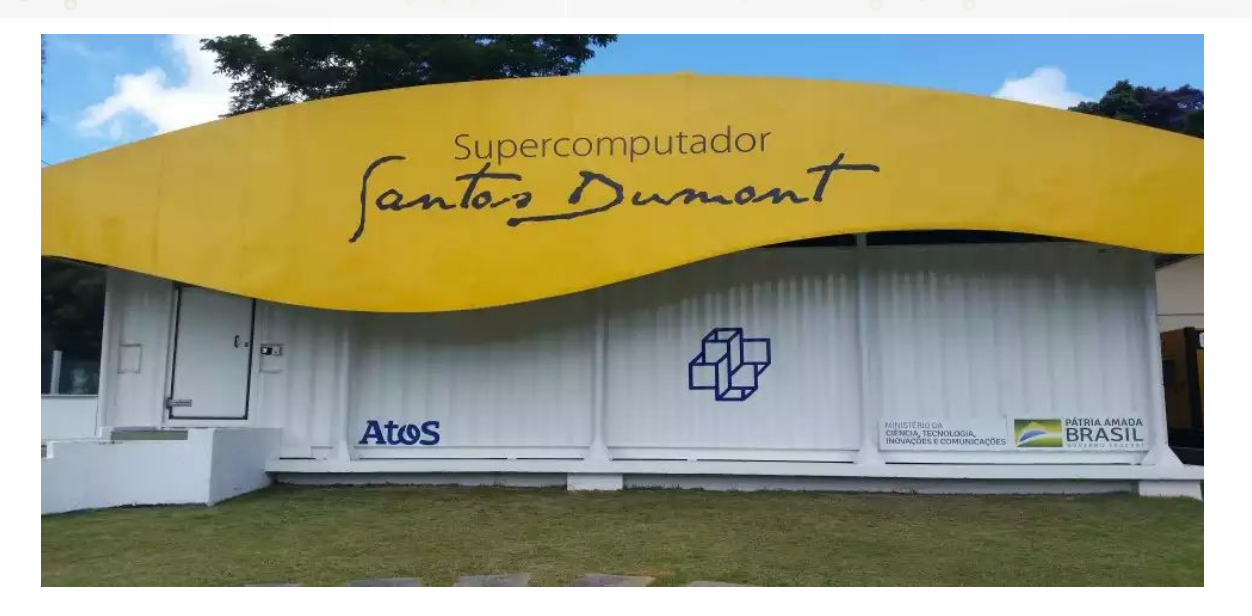

Basic characteristics:

- Original machine in 2015:  $~150$  CPUs (~1.1 PFlops).
- Sequana expansion in 2019:  $\sim$  280 CPUs + 100 GPUs ( $\sim$  1.8 Pflops).
- New expansion in early 2025: ~17 PFlops.

### Basic HPC architecture

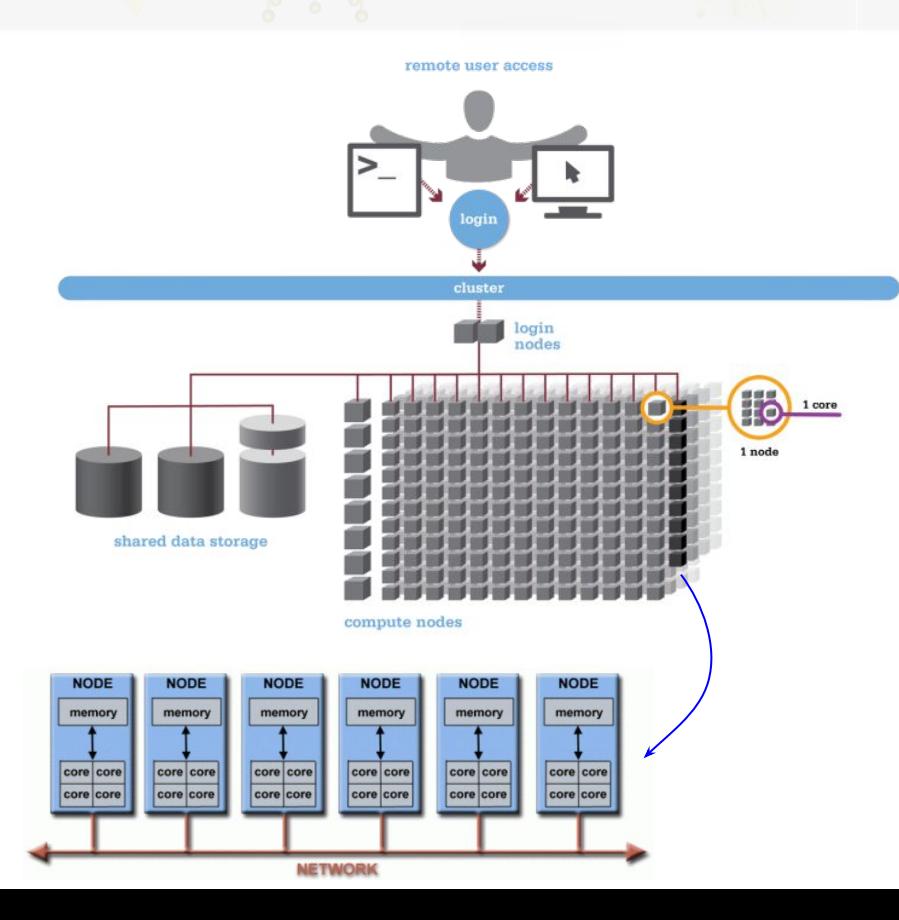

Basic components:

- Login node (a couple).
- Compute nodes (hundreds).
- Shared data storage.
- Communication network.

Compute nodes have several CPU cores which share memory. Intra-node communication (i.e. between cores of a node) is fast.

Nodes are connected by network. Inter-node communication (i.e. between different nodes) is much slower.

See [here](https://sdumont.lncc.br/support_manual.php?pg=support#1) for SDumont technical specifications.

### Parallelization in a nutshell

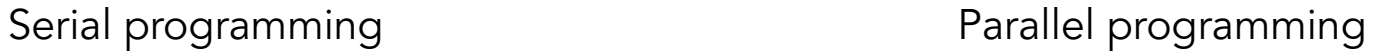

processor

processor

processor

processor

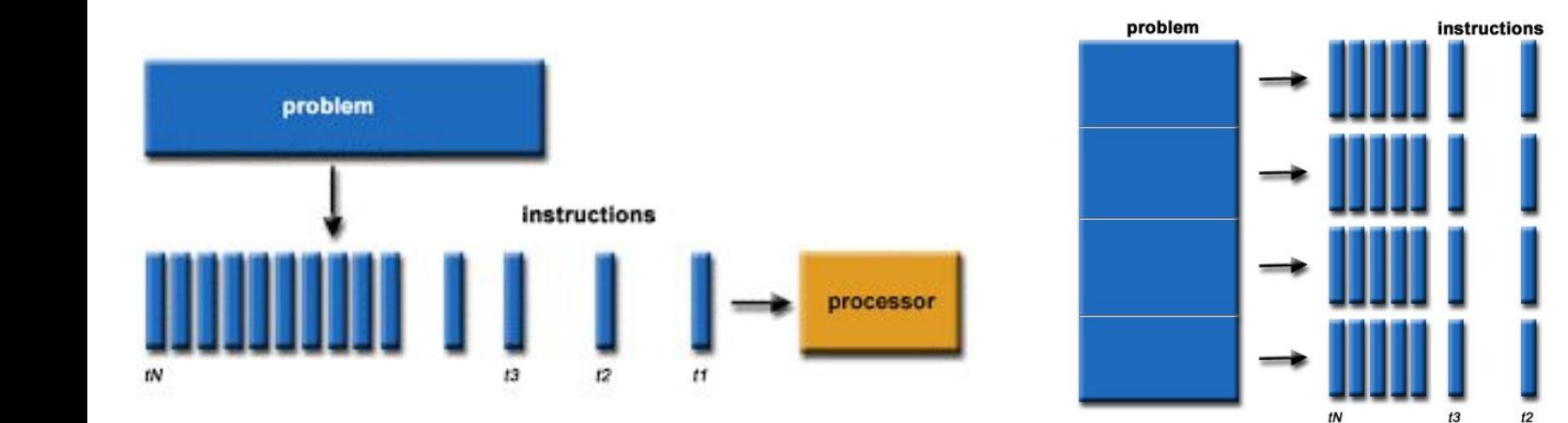

The calculations we will be doing require parallelization!

# Parallelization in a nutshell

#### **Shared-Memory Parallelism (Multithreading)**

1 computer (node)

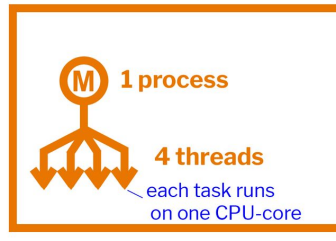

Computational tasks associated with the program being run are executed in parallel on different CPUs of the same node. These CPUs share memory, thus communication between tasks (threads) is very fast. Most common method implementing this paradigm is OpenMP.

#### **Distributed-Memory Parallelism (Multiprocessing)**

3 computers (nodes)

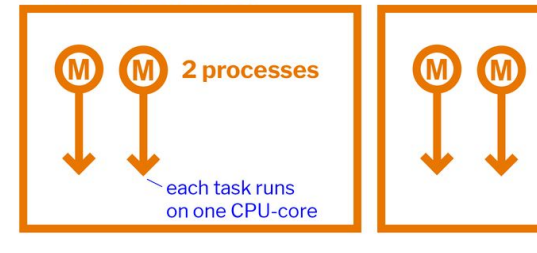

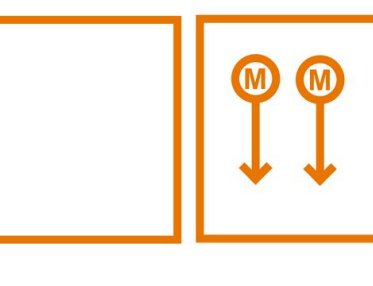

Computational tasks are executed in parallel on different nodes (and/or CPUs). These processes do not share memory. This is good if we want to spread computation over several nodes since communication between nodes is slow. Most common method implementing this paradigm is MPI.

Accelerator Parallelism Takes advantage of extremely high parallelization efficiency of GPUs for very particular tasks (eg. matrix multiplications). CPUs are different (they are fast serial general purpose processors).

# Basic workflow on HPC systems

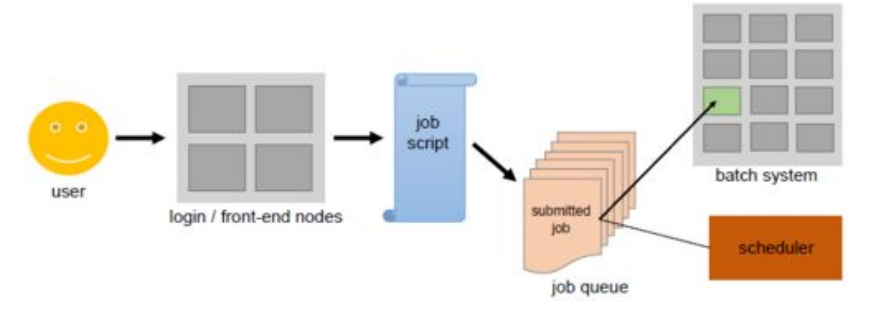

HPC systems are multi-user machines. The basic workflow for a user is:

- 1. Remote access (ssh) from your machine.
- 2. Work on login node (read, copy, move, etc.).
- 3. Submit "jobs" to a "scheduler" (i.e. requests for allocation of resources for a time period) .
- 4. The "scheduler" puts the "job" on the queue waiting for resources to be available.
- 5. Once job starts you can check output files.
- 6. Use secure copy (scp) to move data in/from HPC cluster.

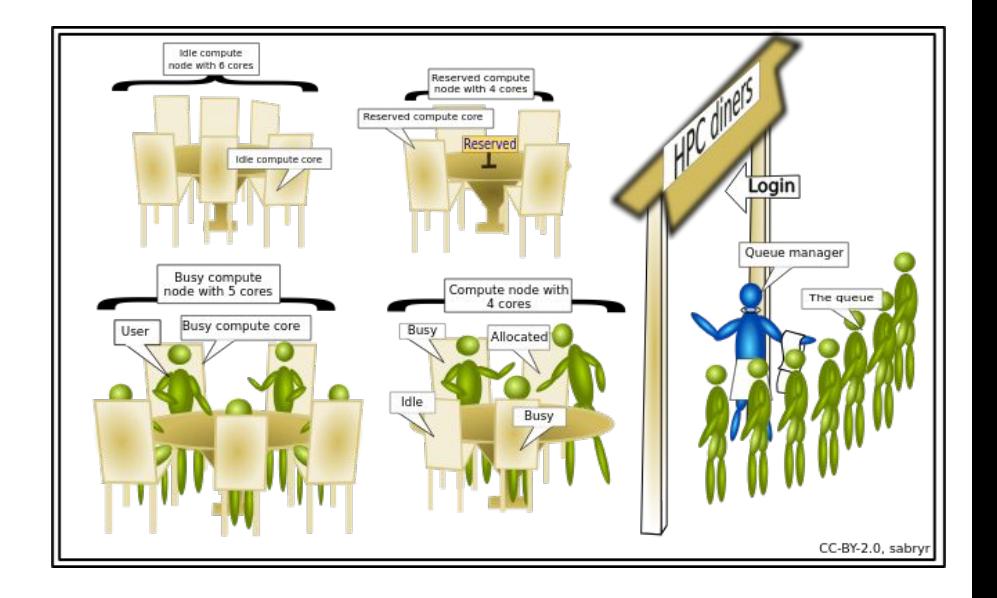

Specificities of SDumont

Scheduler: SDumont's scheduler is Slurm (more later). You can find its documentation [here](https://slurm.schedmd.com/documentation.html).

Queues: In this school we only have access to a couple queues with limited resources – see below.

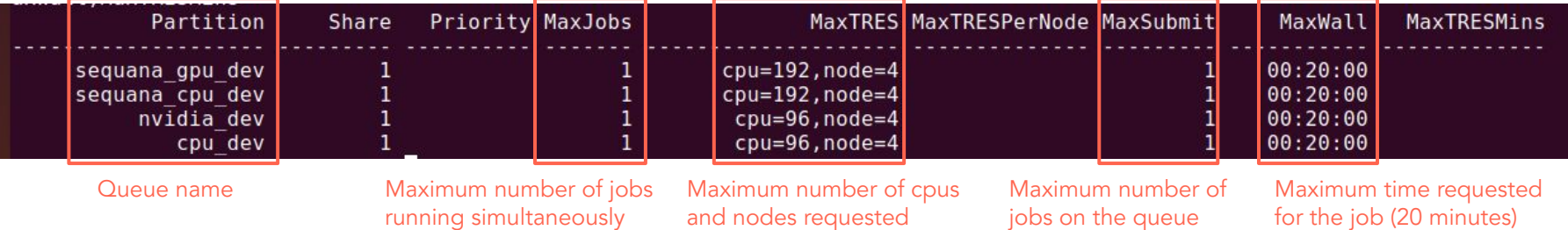

Scratch: In SDumont jobs can't be launched from your home folder at /scratch/efmc24/your\_username. You have to launch the jobs from your scracth folder /home/efmc24/your\_username. The scratch is a location where temporary large files are stored.

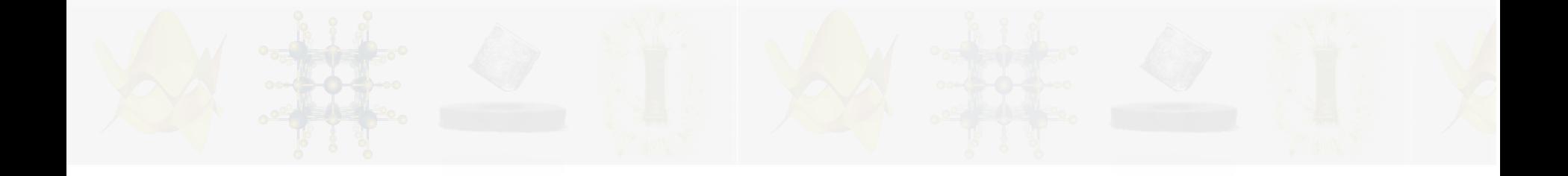

# (Very!) Basic Notions of DFT

#### **COMPUTATIONAL MODELING OF MATERIALS: Density Functional Theory**

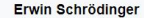

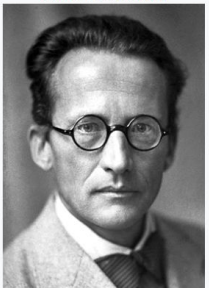

Schrödinger Equation  $HAE = EAE$ 

> **Wave Function** ŢЬ

 $\hat{H}=-\sum_a \frac{\hbar^2}{2M_a}\nabla^2_{\vec{R}_a}-\frac{\hbar^2}{2m}\sum_i\nabla^2_{\vec{r}_i}-\sum_a\sum_i\frac{\mathscr{L}_a\vec{e}^2}{4\pi\epsilon_0|\vec{R}_a-\vec{r}_i|} \nonumber\ +\frac{1}{2}\sum_a\sum_{b\neq a}\frac{Z_aZ_b e^2}{4\pi\epsilon_0|\vec{R}_a-\vec{R}_b|}+\frac{1}{2}\sum_i\sum_{j\neq i}\frac{e^2}{4\pi\epsilon_0|\vec{r}_i-\vec{r}_j|}$ 

Properties of a Quantum System

 $\mathbf H$ 

### **COMPUTATIONAL MODELING OF MATERIALS: Density Functional Theory**

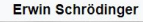

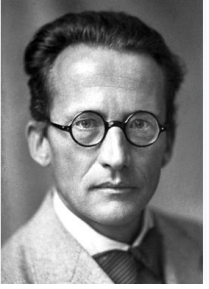

Schrödinger Equation  $HAE = EAE$ 

 $\hat{H}=-\sum_a \frac{\hbar^2}{2M_a}\nabla_{\vec{R}_a}^2-\frac{\hbar^2}{2m}\sum_i\nabla_{\vec{r}_i}^2-\sum_a\sum_i\frac{\mathscr{L}_a\hat{e}^2}{4\pi\epsilon_0|\vec{R}_a-\vec{r}_i|} \ +\frac{1}{2}\sum_a\sum_{b\neq a}\frac{Z_aZ_b e^2}{4\pi\epsilon_0|\vec{R}_a-\vec{R}_b|}+\frac{1}{2}\sum_i\sum_{j\neq i}\frac{e^2}{4\pi\epsilon_0|\vec{r}_i-\vec{r}_j|}$ 

**Wave Function** ŢЬ

Properties of a Quantum System

 $\mathsf H$ 

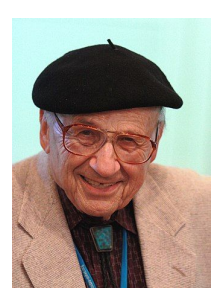

**Walter Kohn** 

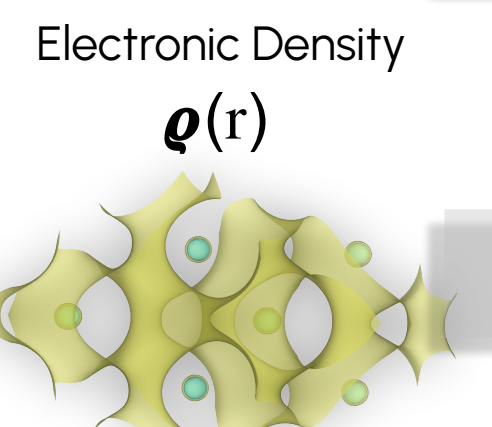

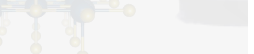

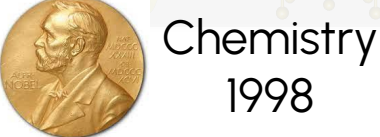

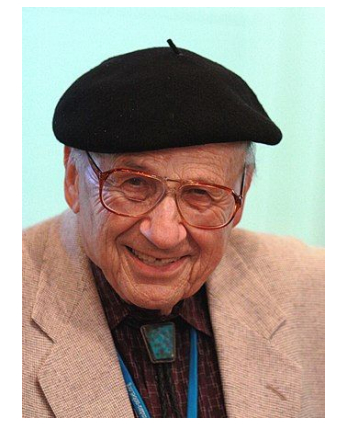

1998

**Walter Kohn** 

PHYSICAL REVIEW

VOLUME 136, NUMBER 3B

9 NOVEMEBR 1964

#### Inhomogeneous Electron Gas\*

P. HOHENBERGT École Normale Superieure, Paris, France **AND** 

W. KOHNİ École Normale Superieure, Paris, France and Faculté des Sciences, Orsay, France and. University of California at San Diego, La Jolla, California (Received 18 June 1964)

This paper deals with the ground state of an interacting electron gas in an external potential  $v(\mathbf{r})$ . It is proved that there exists a universal functional of the density,  $F[n(r)]$ , independent of  $v(r)$ , such that the expression  $E = \int v(\mathbf{r}) u(\mathbf{r}) d\mathbf{r} + F[\mathbf{n}(\mathbf{r})]$  has as its minimum value the correct ground-state energy associated with  $v(\mathbf{r})$ . The functional  $F[n(\mathbf{r})]$  is then discussed for two situations: (1)  $n(\mathbf{r}) = n_0 + \tilde{n}(\mathbf{r})$ ,  $\tilde{n}/n_0 < 1$ , and

PHYSICAL REVIEW

VOLUME 140, NUMBER 4A

15 NOVEMBER 1965

#### Self-Consistent Equations Including Exchange and Correlation Effects\*

W. KOHN AND L. J. SHAM University of California, San Diego, La Jolla, California (Received 21 June 1965)

From a theory of Hohenberg and Kohn, approximation methods for treating an inhomogeneous system of interacting electrons are developed. These methods are exact for systems of slowly varying or high density. For the ground state, they lead to self-consistent equations analogous to the Hartree and Hartree-Fock equations, respectively. In these equations the exchange and correlation portions of the chemical potential of a uniform electron gas appear as additional effective potentials. (The exchange portion of our effective

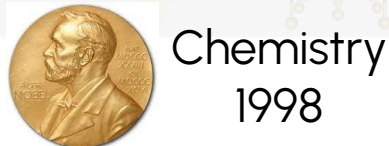

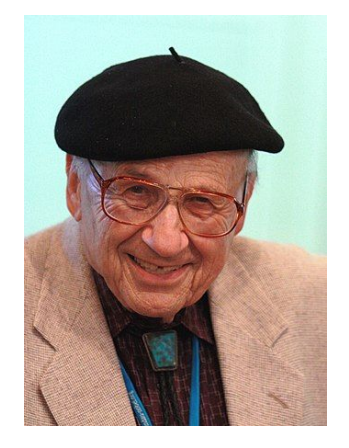

1998

# Hohenberg-Kohn Theorems

- *I. The external potential ν(r), and hence the total energy, is a unique functional of the electron density.*
- *II. The ground state energy can be obtained variationally: the density that minimizes the total energy is the exact ground state density.*  $E_v[n] = T[n] + U[n] + \int d^3r n(\mathbf{r})v(\mathbf{r})$  $n(\mathbf{r}) \equiv n_s(\mathbf{r}) = \sum_{i}^{N} f_i |\phi_i(\mathbf{r})|^2$

#### **Kohn-Sham formulation:**

Walter Kohn

Map the interacting many-body system to an independent particle system.

The ground-state density of any interacting system can be reproduced by a non-interacting system.

 $H_{el}\Psi_{el}(\vec{r}_1,\vec{r}_2,...,\vec{r}_N)=E_{el}\Psi_{el}(\vec{r}_1,\vec{r}_2,...,\vec{r}_N)$ 

$$
\rho(\vec{r}) = N \int d\vec{r}_2 \int d\vec{r}_3 \dots \int d\vec{r}_N \Psi^*(\vec{r}_2, ..., \vec{r}_N) \Psi(\vec{r}_2, ..., \vec{r}_N)
$$

A densidade eletrônica  $\rho_0(\vec{r})$  do estado fundamental de um sistema de muitos elé-*HK-I* trons na presença de um potencial externo  $\nu(\vec{r}_i)$  determina unicamente este potencial.

$$
E[\rho] = T_e[\rho] + V_{ee}[\rho] + V_{en}[\rho]
$$

$$
\rho(\vec{r}) = \sum_{i}^{N} \phi_i^*(\vec{r}) \phi_i(\vec{r})
$$

*HK-II*

A densidade que minimiza a energia total do sistema e fornece a energia do estado fundamental  $E_0$  é justamente a densidade  $\rho_0$  do estado fundamental

$$
\left[-\frac{1}{2}\nabla^2 + \nu_{eff}(\vec{r})\right]\phi_i(\vec{r}) = \varepsilon_i\phi_i(\vec{r}) \qquad \nu_{eff} = \frac{1}{2}\int \frac{\rho(\vec{r})}{|\vec{r} - \vec{r'}|}d\vec{r} + \nu_{ext}[\rho] + \frac{\delta E_{xc}[\rho]}{\delta \rho}
$$

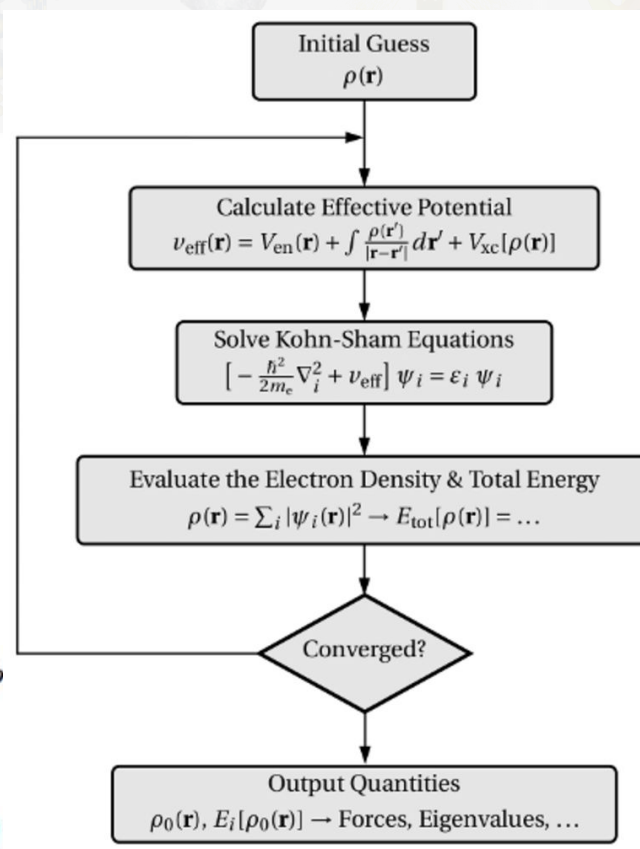

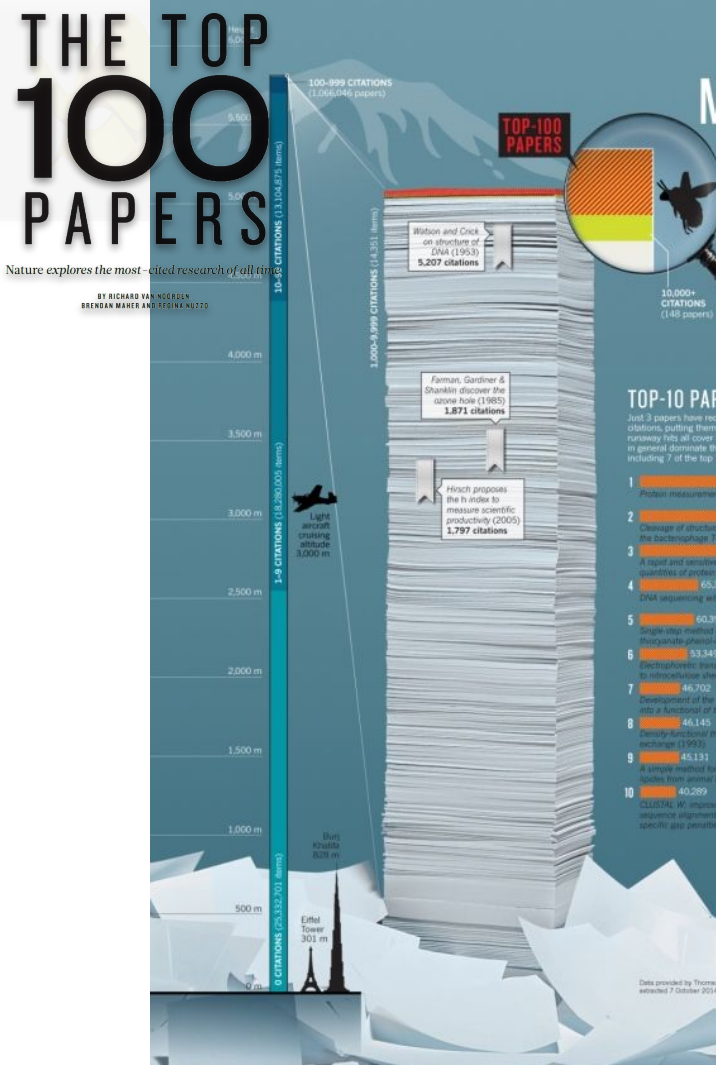

**THE PAPER** 

#### **TOP-10 PAPERS**

Just 3 papers have received more than  $100,000$ <br>otations, putting them well ahead of the rest. These<br>runaway his all cover biological lab bechanges, which<br>magnetic discussions and present distribution in the list of multi

when during the assembly of head of

four unitains the pr

ting with chi

**EXECUTIVE CO.397** 

 $\begin{minipage}{0.9\linewidth} \begin{tabular}{|c|c|} \hline & \multicolumn{3}{|c|}{\textbf{10}} & \multicolumn{3}{|c|}{\textbf{10}} & \multicolumn{3}{|c|}{\textbf{10}} \\ \multicolumn{3}{|c|}{\textbf{10}} & \multicolumn{3}{|c|}{\textbf{10}} & \multicolumn{3}{|c|}{\textbf{10}} & \multicolumn{3}{|c|}{\textbf{10}} & \multicolumn{3}{|c|}{\textbf{10}} \\ \multicolumn{3}{|c|}{\textbf{10}} & \multicolumn{3}{|c|}{\textbf{10}} & \$ 

Data provided by Tromann Reutera/Well of Science, Individual paper obstors figures<br>setraded 7 October 2014, Distribution of scalaries in Englance 19 September 2014

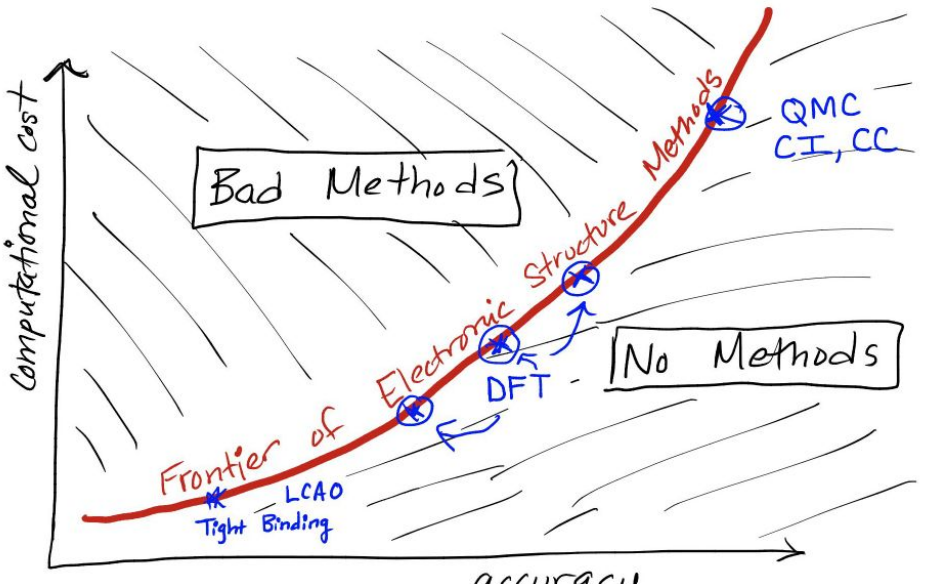

accuracy

 $\boxed{\mathbb{I}}$ 

UNIVERISTY OF ILLINOIS AT URBANA-CHAMPAIGN

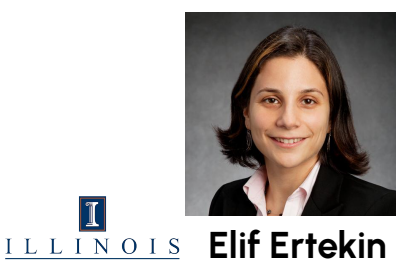

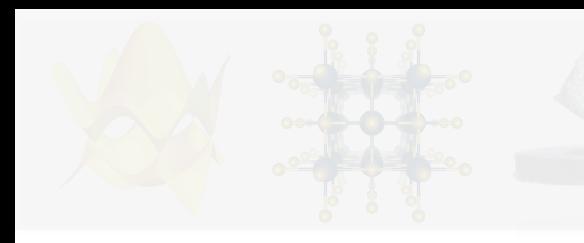

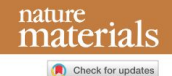

#### Electronic-structure methods for materials design

Nicola Marzari<sup>o1⊠</sup>, Andrea Ferretti<sup>o2</sup> and Chris Wolverton<sup>o3</sup>

The accuracy and efficiency of electronic-structure methods to understand, predict and design the properties of materials has driven a new paradigm in research. Simulations can greatly accelerate the identification, characterization and optimization of materials, with this assolutation driven by sentiments were assumed to those almostimes and backware and by admittion of

#### Table 1 | An overview of selected materials properties that can be obtained from DFT gr

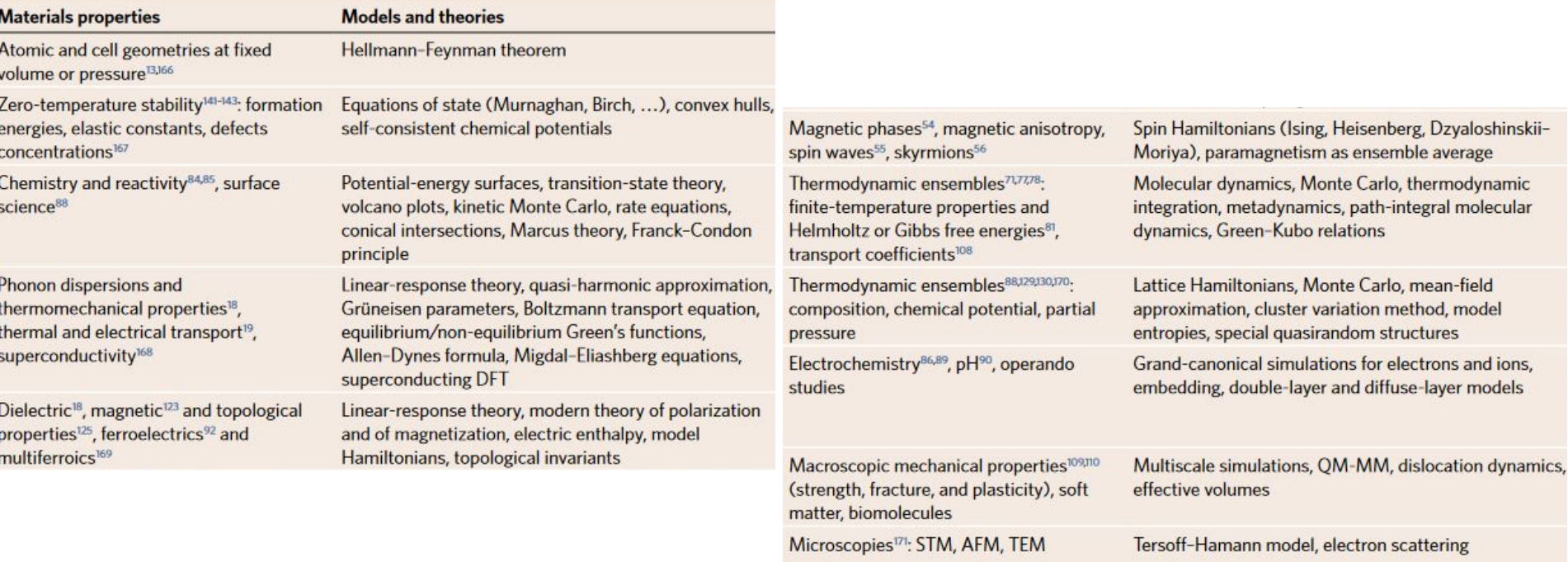

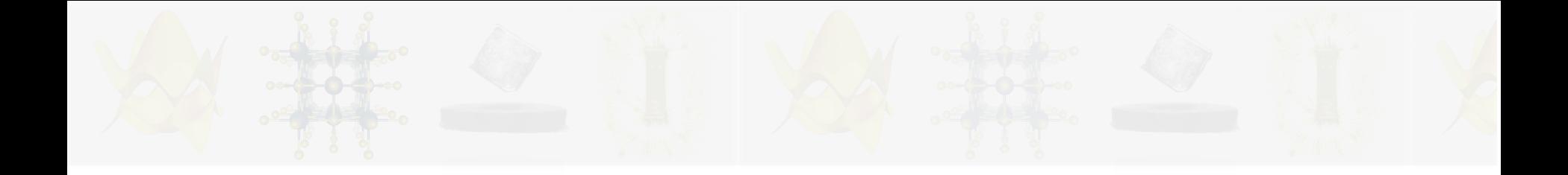

Getting started

# Getting started: Terminal

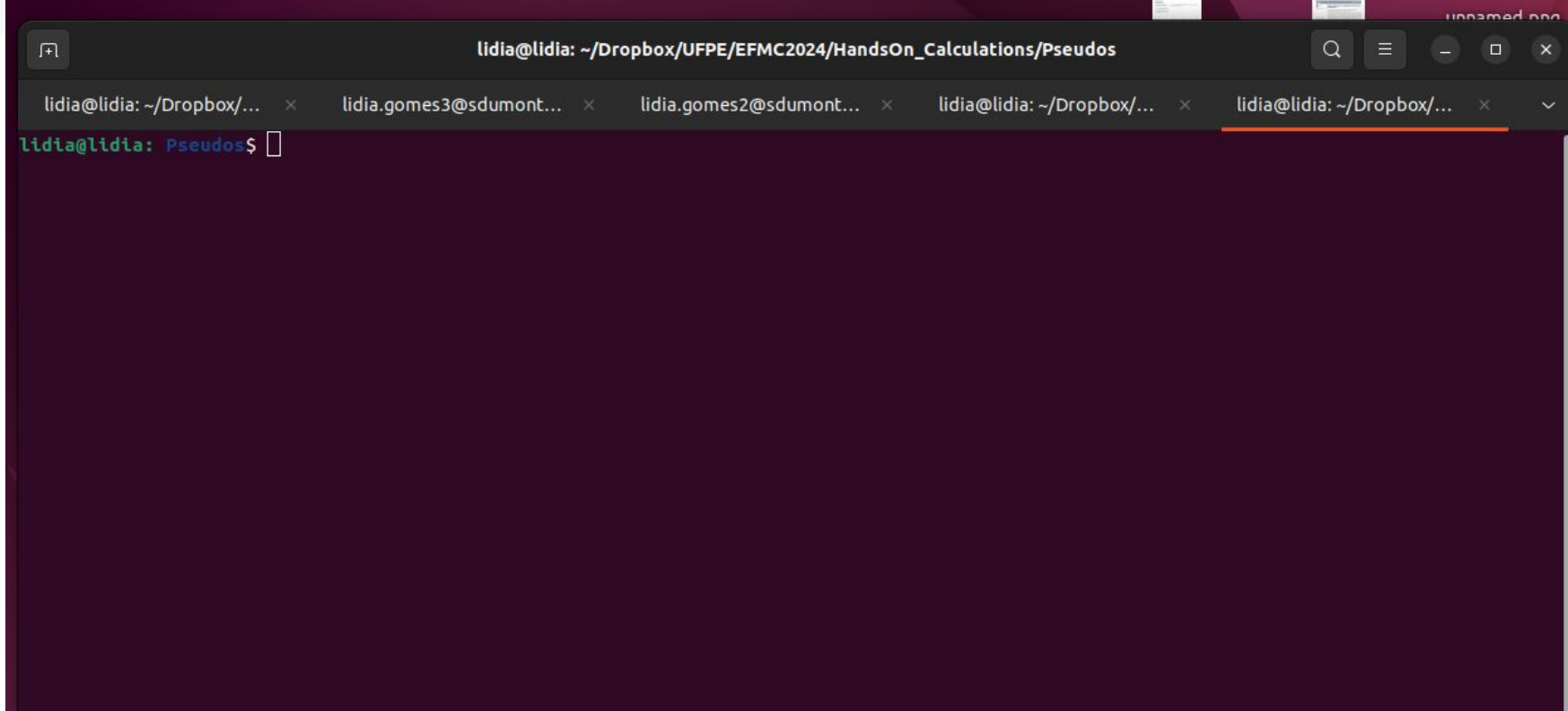

# Getting started

**→ Basic Unix Commands:** 

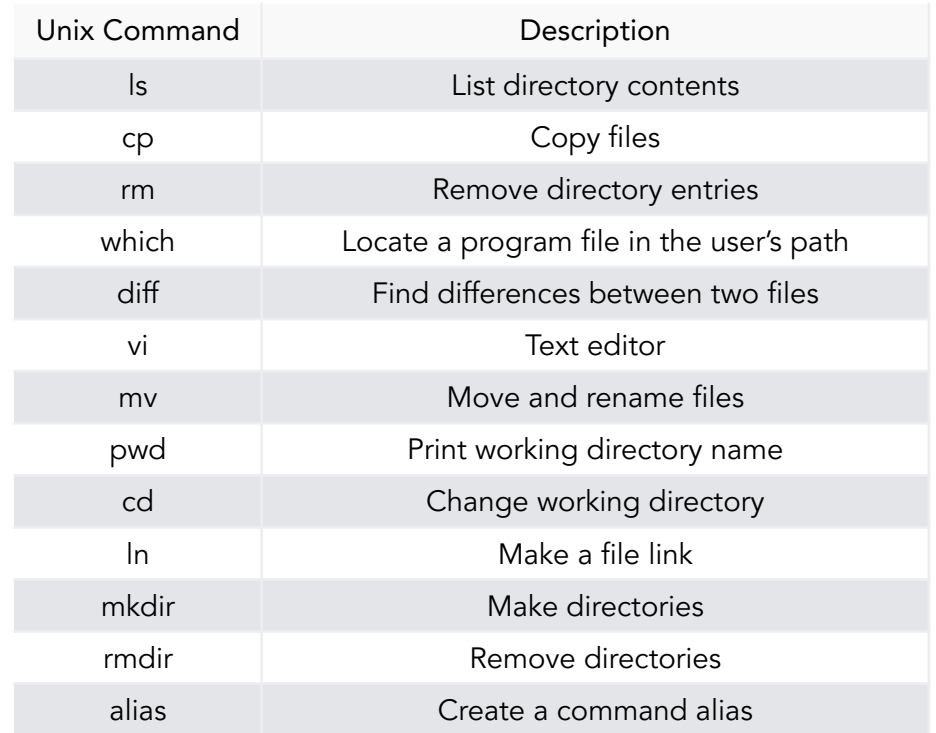

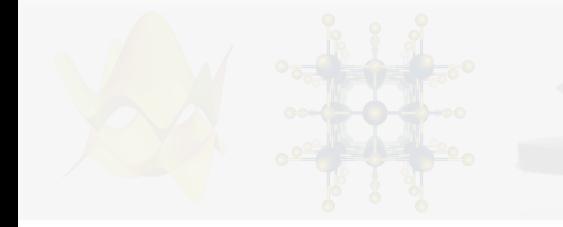

Getting started: VPN

➔ On your linux **machine** edit the file **sdumont.conf** with your information:

>> sudo nano /etc/vpnc/sdumont.conf

IPSec gateway 146.134.0.14 IPSec ID sdumont IPSec secret !\$#Sdu#@mon!T321 Xauth username **your\_username**

➔ Connecting to the VPN (Virtual Private Network)

>> sudo vpnc-connect /etc/vpnc/sdumont.conf --enable-weak-encryption

- >> Enter password for login@146.134.0.14:
- >> VPNC started in background (pid: ###)...

#### Getting started: SDumont

- ➔ Log in to SDummont:
	- >> ssh <u>your username@login.sdumont.lncc.br</u>
		- >> password:
- → Go to your scratch area:

>> cd /scratch/efmc24/your username

→ Copy files to you user area:

>> cp -r /scratch/efmc24/**HandsOn\_Material/day1** .

- >> cd day1
- >> ls

# Getting Started

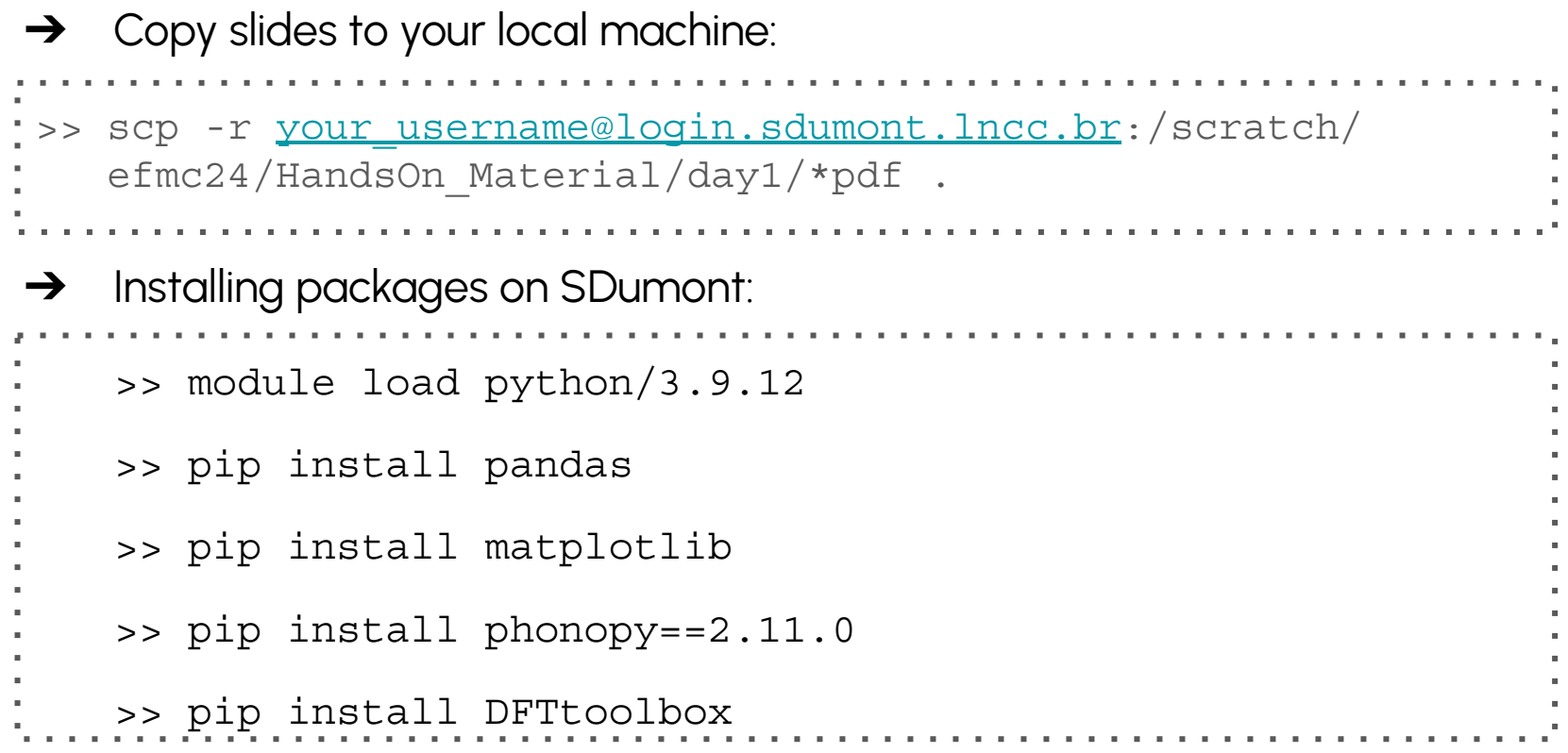

# Getting started

#### → SLURM (Simple Linux Utility for Resource Management) commands:

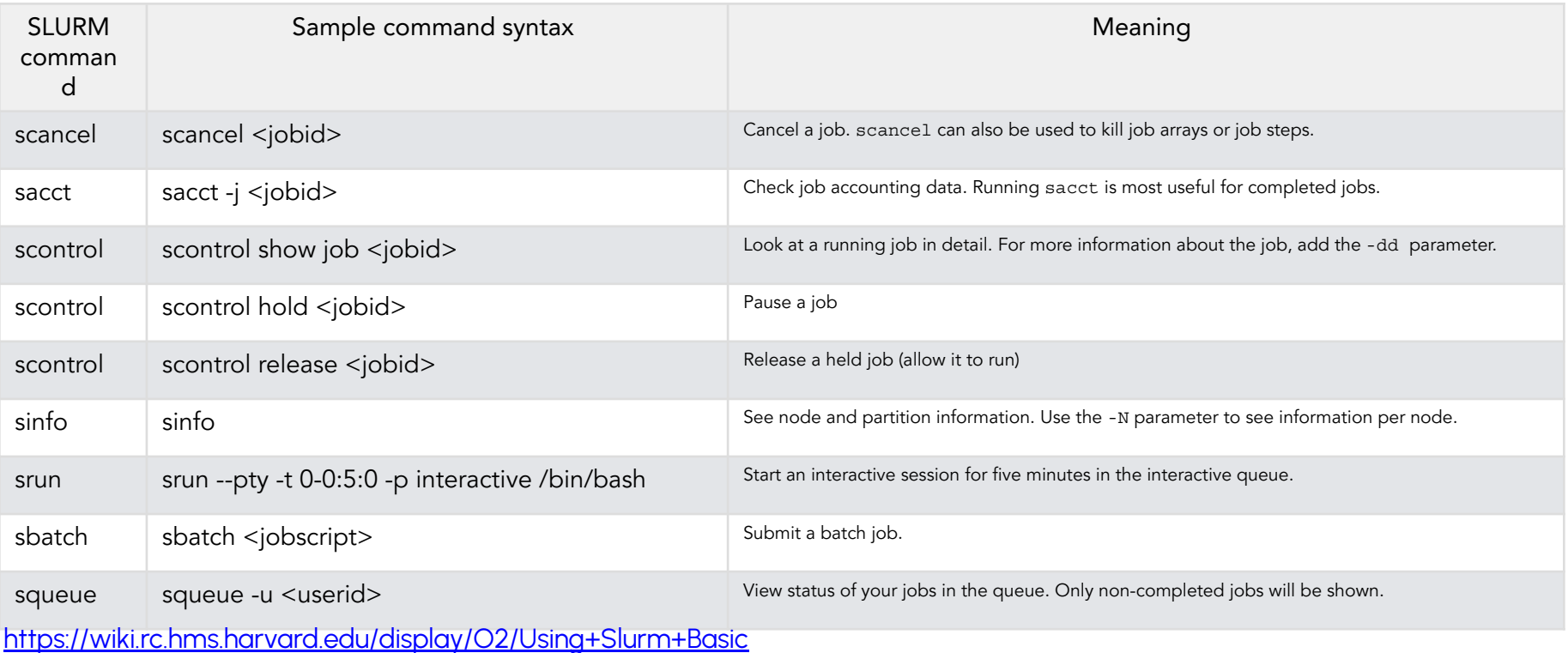

# **ESCOLA SÉRGIO MASCARENHAS DE FÍSICA DA MATÉRIA CONDENSADA**

Hands-On 1 - Computational

#### DFT: Structural Optimization

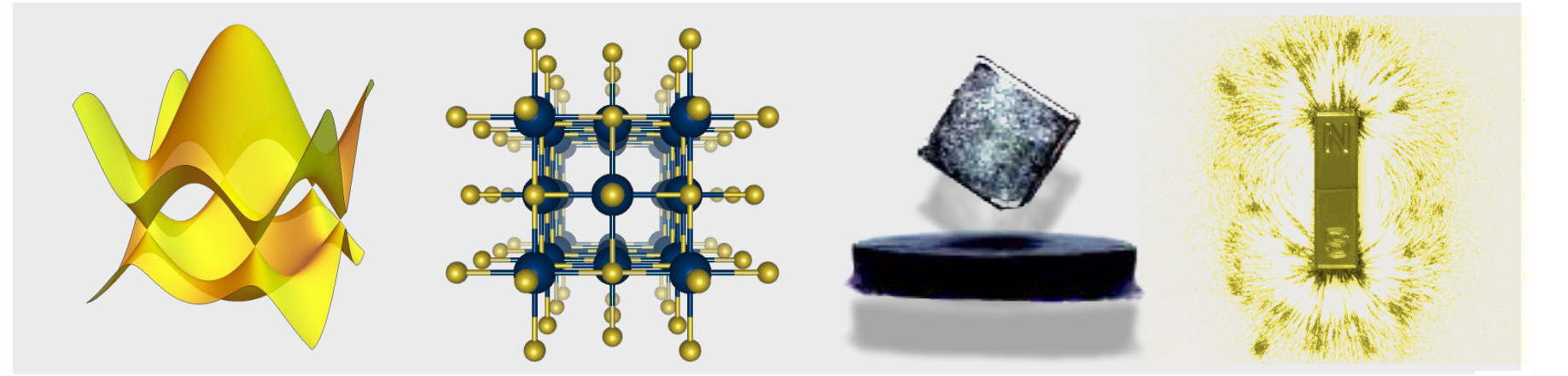

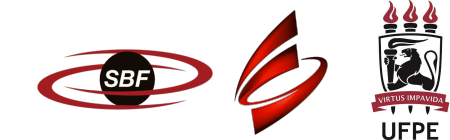

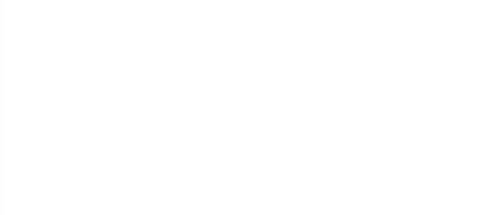

Lesson 0

# **NEVER GIVE UP**

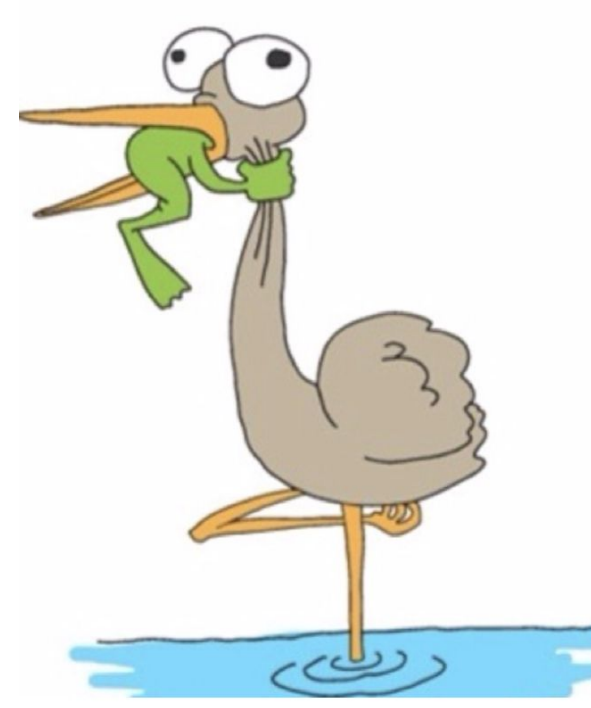

#### DFT: Many codes available!

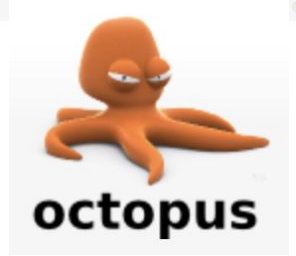

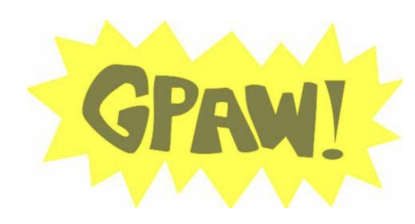

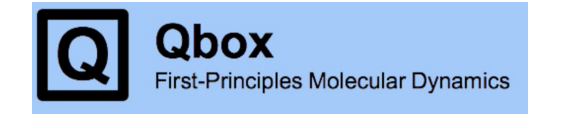

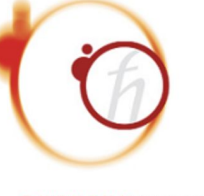

**QUANTUMESPRESSO** 

**ONETEP** 

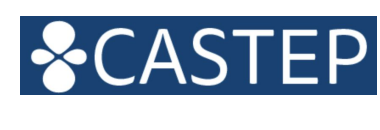

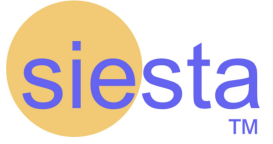

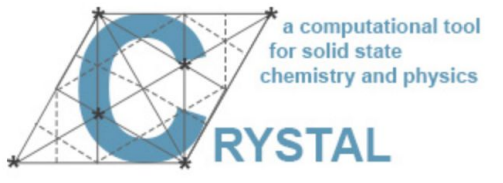

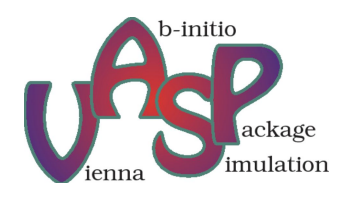

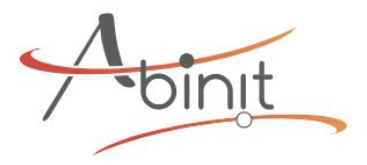

[https://en.wikipedia.org/wiki/List\\_of\\_quantum\\_chemistry\\_and\\_solid-state\\_physics\\_software](https://en.wikipedia.org/wiki/List_of_quantum_chemistry_and_solid-state_physics_software)

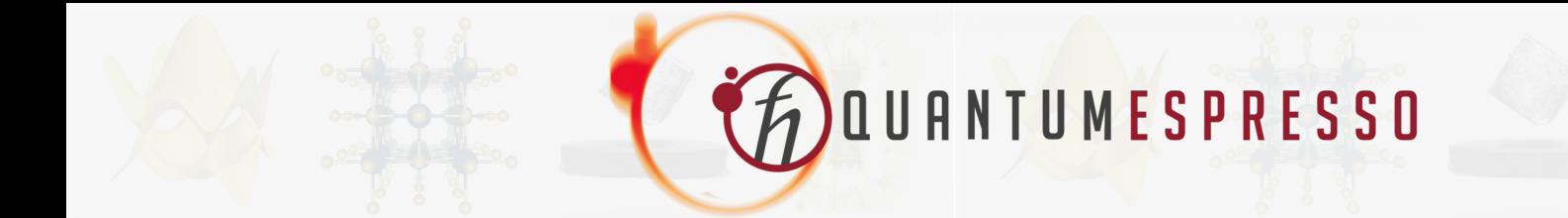

# What can QE do?

- **→** Ground-state calculations.
- ➔ Structural Optimization.
- → Molecular dynamics.
- → Potential energy surfaces.
- ➔ Electrochemistry and special boundary conditions.
- **→** Response properties (DFPT).
- → Spectroscopic properties.
- **→** Quantum Transport.
- 

# Today's goals

- 1. Familiarize with QE input/output main files.
	- $\downarrow$  Define the crystal structure structure of YIn<sub>3</sub>.
- 2. Perform a simple self-consistent field (scf) calculation.
- 3. Compute lattice parameters of YIn<sub>3</sub>.
- 4. Perform structural optimization of YIn $_{3}$ .
- **Extra (DIY!) →** Basic (but fundamental!) total energy convergence tests:
	- k-grid.
	- Energy cutoff.

# Today's goals

- 1. Familiarize with QE input/output main files.
	- $\downarrow$  Define the crystal structure structure of YIn<sub>3</sub>.
- 2. Perform a simple self-consistent field (scf) calculation.
- 3. Compute lattice parameters of YIn $_3$ .
- 4. Perform structural optimization of  $YIn_{3}$ .
- **Extra (DIY!) →** Basic (but fundamental!) total energy convergence tests:
	- k-grid.
	- ➟ Energy cutoff.

#### . . . . . . . . . . **&CONTROL ...** Input data **/ &SYSTEM ... / &ELECTRONS ... / [ &IONS Input data format: ... / ]** { } = optional **[ &CELL ...**  $=$  it depends  **/ ] ATOMIC\_SPECIES**  $=$  or  **X Mass\_X PseudoPot\_X Y Mass\_Y PseudoPot\_Y Z Mass\_Z PseudoPot\_Z ATOMIC\_POSITIONS { alat | bohr | crystal | angstrom | crystal\_sg } X 0.0 0.0 0.0 {if\_pos(1) if\_pos(2) if\_pos(3)} Y 0.5 0.0 0.0 Z O.0 0.2 0.2 K\_POINTS** { tpiba | automatic | crystal | gamma | tpiba b | crystal b | tpiba c | crystal c } **if (gamma) nothing to read if (automatic) nk1, nk2, nk3, k1, k2, k3 if (not automatic) nks xk\_x, xk\_y, xk\_z, wk [ CELL\_PARAMETERS { alat | bohr | angstrom } v1(1) v1(2) v1(3)**

**2(2)**  $2(2)$   $2(2)$ 

#### Quantum Espresso: Manual

#### **Input File Description**

Program: pw.x / PWscf / Quantum Espresso (version: 6.4)

**TABLE OF CONTENTS** 

**INTRODUCTION** 

**&CONTROL** 

calculation | title | verbosity | restart\_mode | wf\_collect | nstep | iprint | tstress | tprnfor | dt | outdir | wfcdir | prefix | Ikpoint dir | max seconds | etot conv thr | forc conv thr | disk io | pseudo dir | tefield | dipfield | lelfield | nberrycyc | lorbm | lberry | gdir | nppstr | lfcpopt | gate

#### **&SYSTEM**

 $\frac{1}{2}$  | celldm | A | B | C | cosAB | cosAC | cosBC | nat | ntyp | nbnd | tot\_charge | starting\_charge | tot magnetization | starting magnetization | ecutwfc | ecutrho | ecutfock | nr1 | nr2 | nr3 | nr1s | nr2s | nr3s | nosym | nosym evc | noinv | no t rev | force symmorphic | use all frac | occupations | one atom occupations | starting spin angle | degauss | smearing | nspin | noncolin | ecfixed | gcutz | q2sigma l input dft | exx fraction | screening\_parameter | exxdiv\_treatment | x\_gamma\_extrapolation |  $\frac{1}{2}$   $\frac{1}{2}$ 

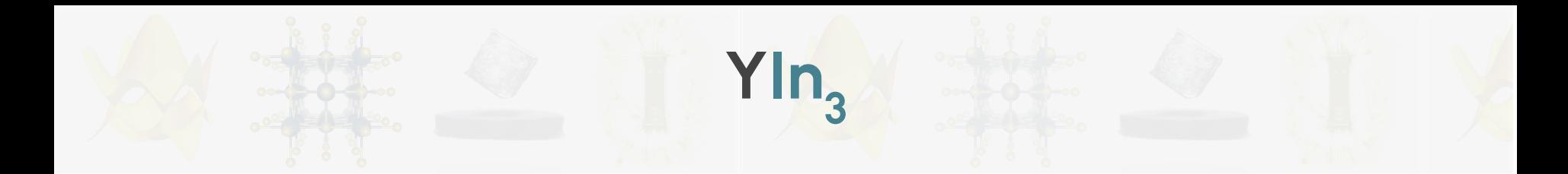

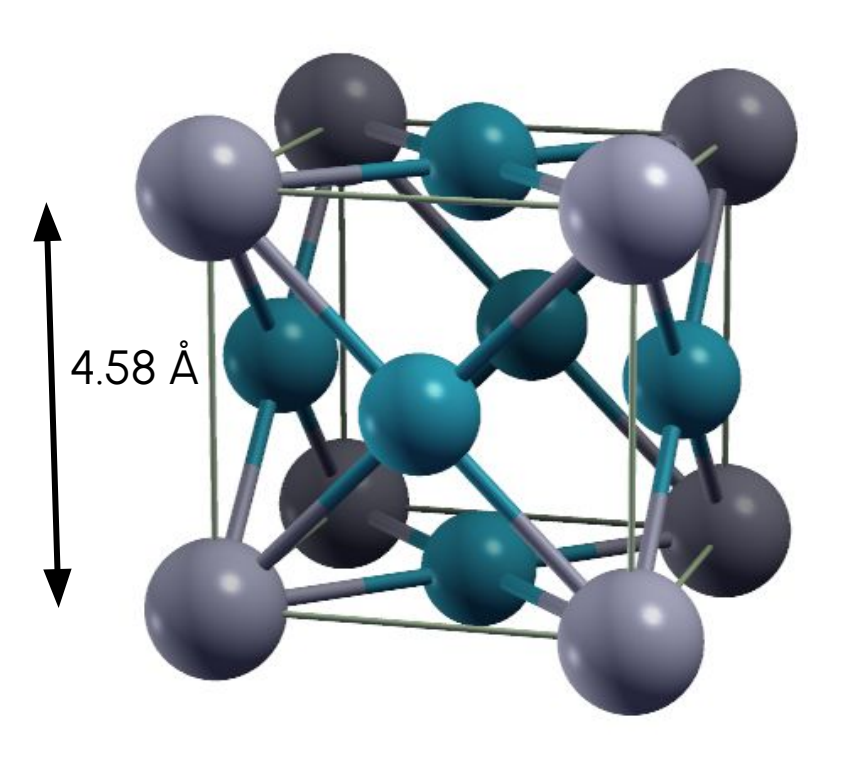

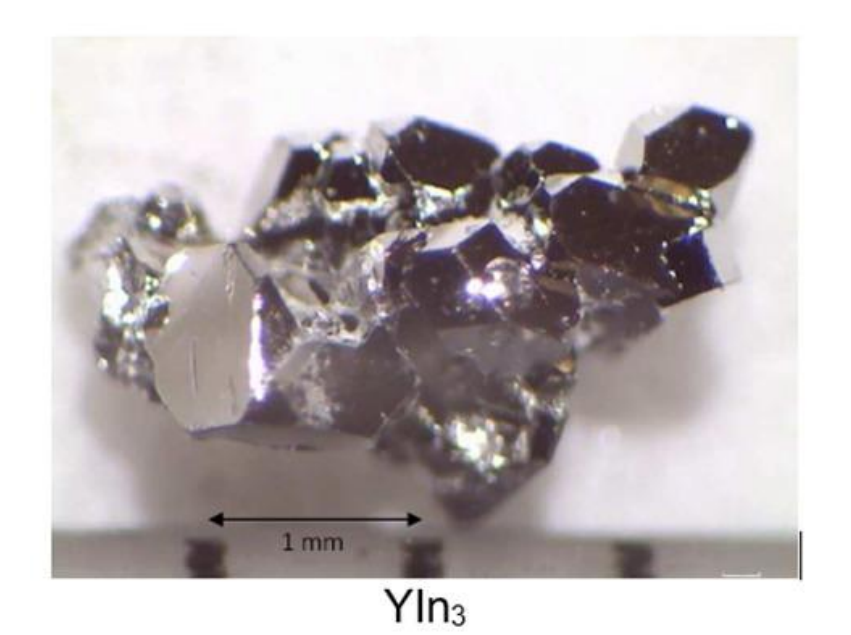

#### Xcrysden

On the terminal of your machine:

```
>> mkdir efmc24
\Rightarrow scp -ryour_username@login.sdumont.lncc.br:/
scratch/your_username/day1/ .
\Rightarrow cd day1/1 scf
>> xcrysden &
```
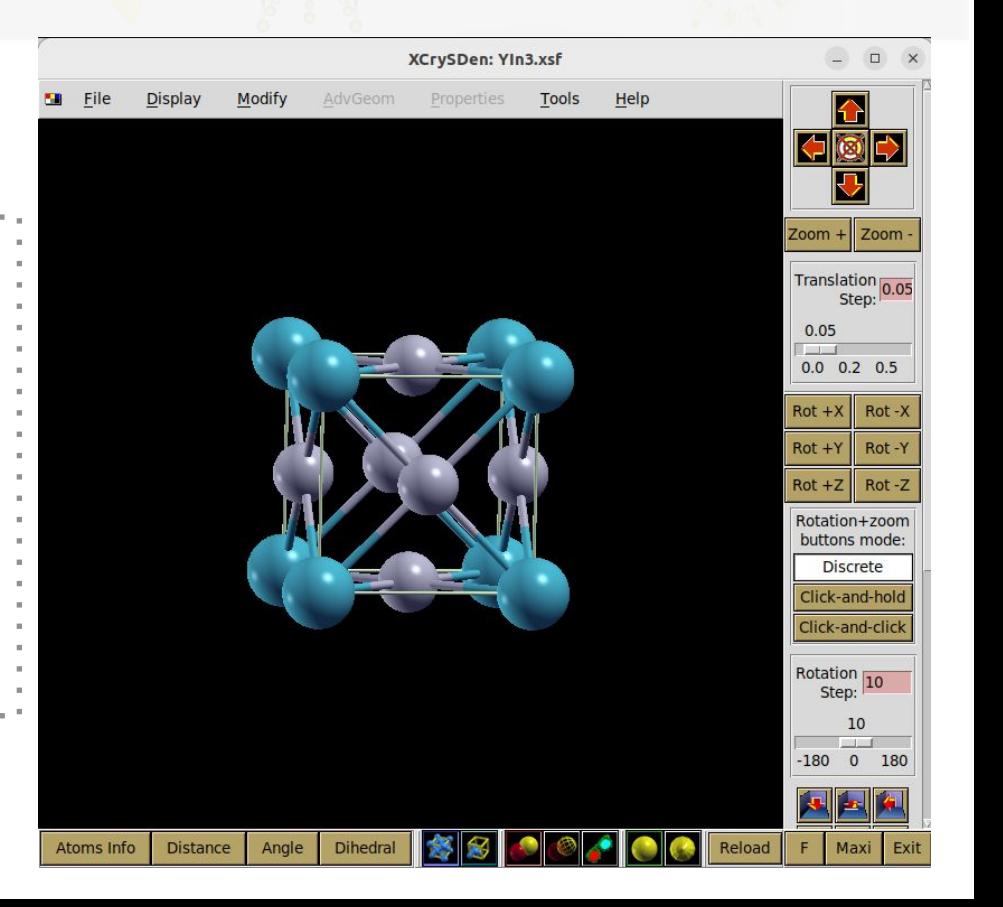

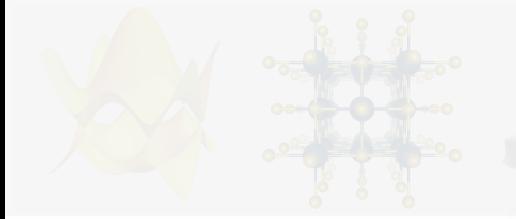

# A simple input file: YIn<sub>3</sub>.

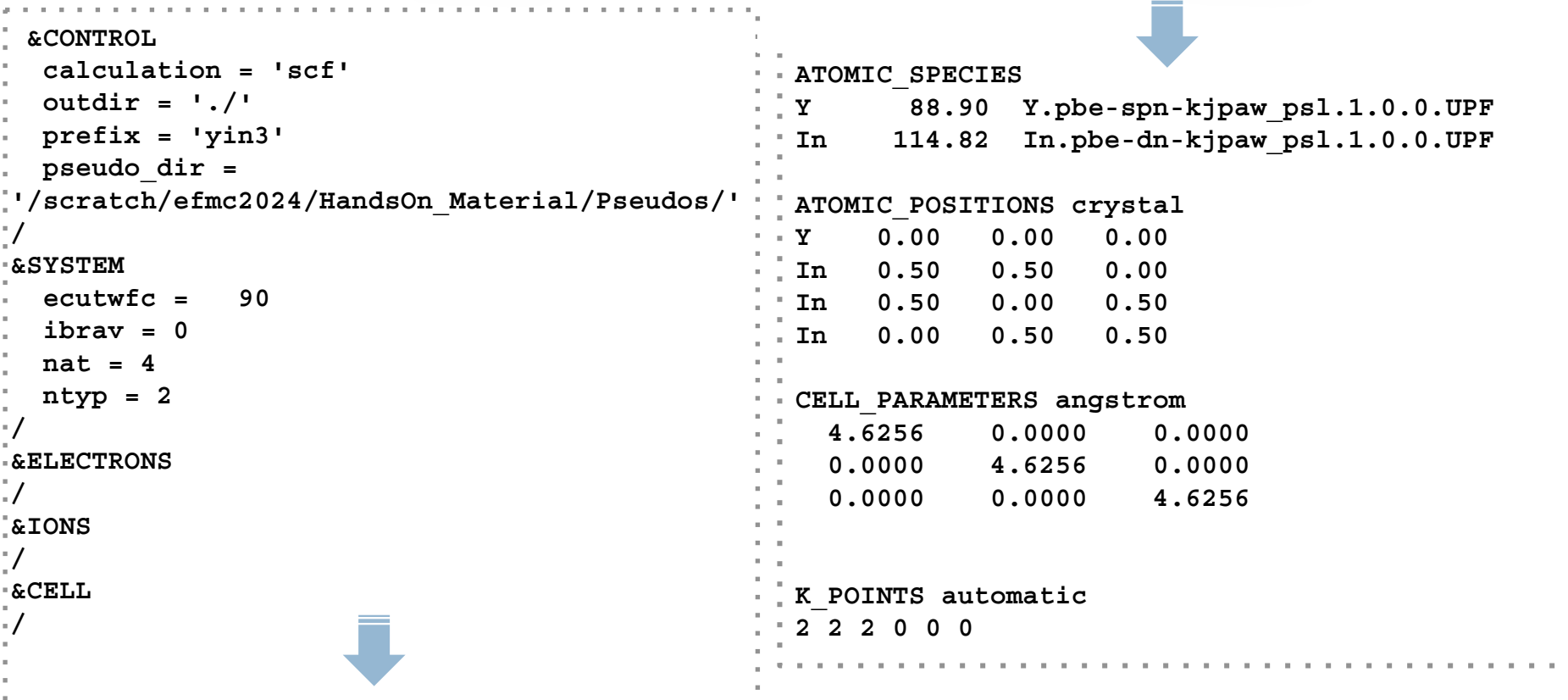

 $\mathbf{u}$ 

#### A simple input file:  $YIn_{3}$ . .

- **&CONTROL**
	- **calculation = 'scf'**
- **outdir = './'**
- **prefix = 'ypb3'**
	- **pseudo\_dir = '/scratch/efmc2024/HandsOn\_Material/Pseudos/'**

Directory containing pseudopotential and output files.

Describes the task to be performed.

Prepended to input/output filenames: prefix.wfc, prefix.rho, etc.

Crystal structure information.

Atomic specie and corresponding pseudopotential file name.

#### **/ &SYSTEM ecutwfc = 90 ibrav = 0 nat = 4 ntyp = 2 / &ELECTRONS / &IONS / &CELL / ATOMIC\_SPECIES Y 88.90 Y.pbe-spn-kjpaw\_psl.1.0.0.UPF In 114.82 In.pbe-dn-kjpaw\_psl.1.0.0.UPF**

#### **CELL\_PARAMETERS (angstrom)**
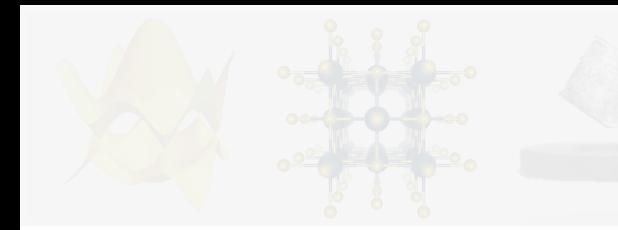

Crystal structure information.

**/**

K-points grid.

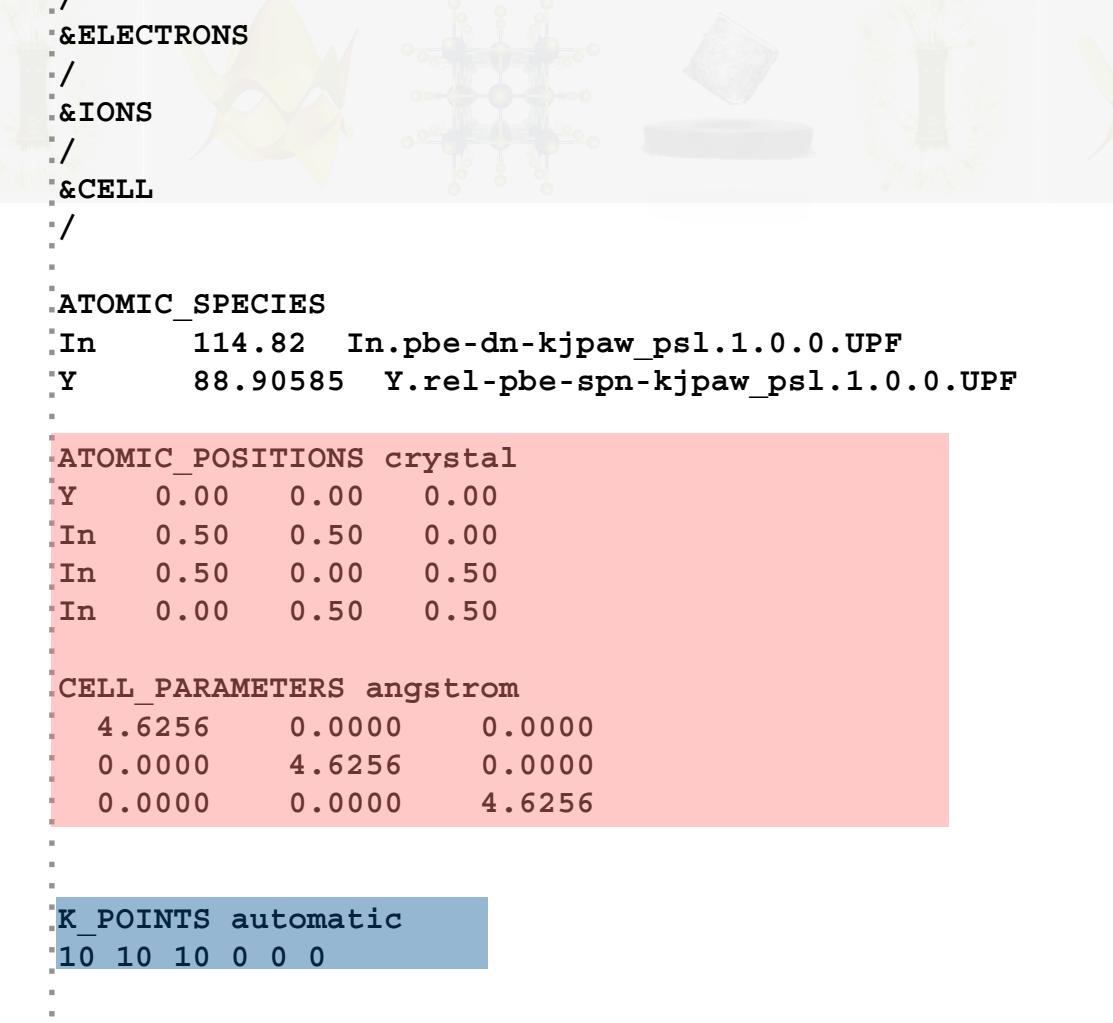

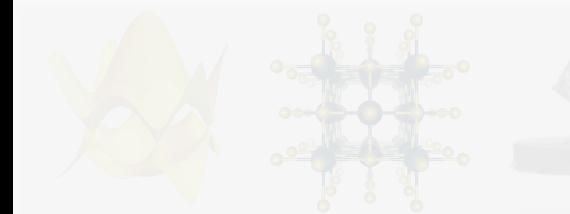

## **Pseudopotentials**

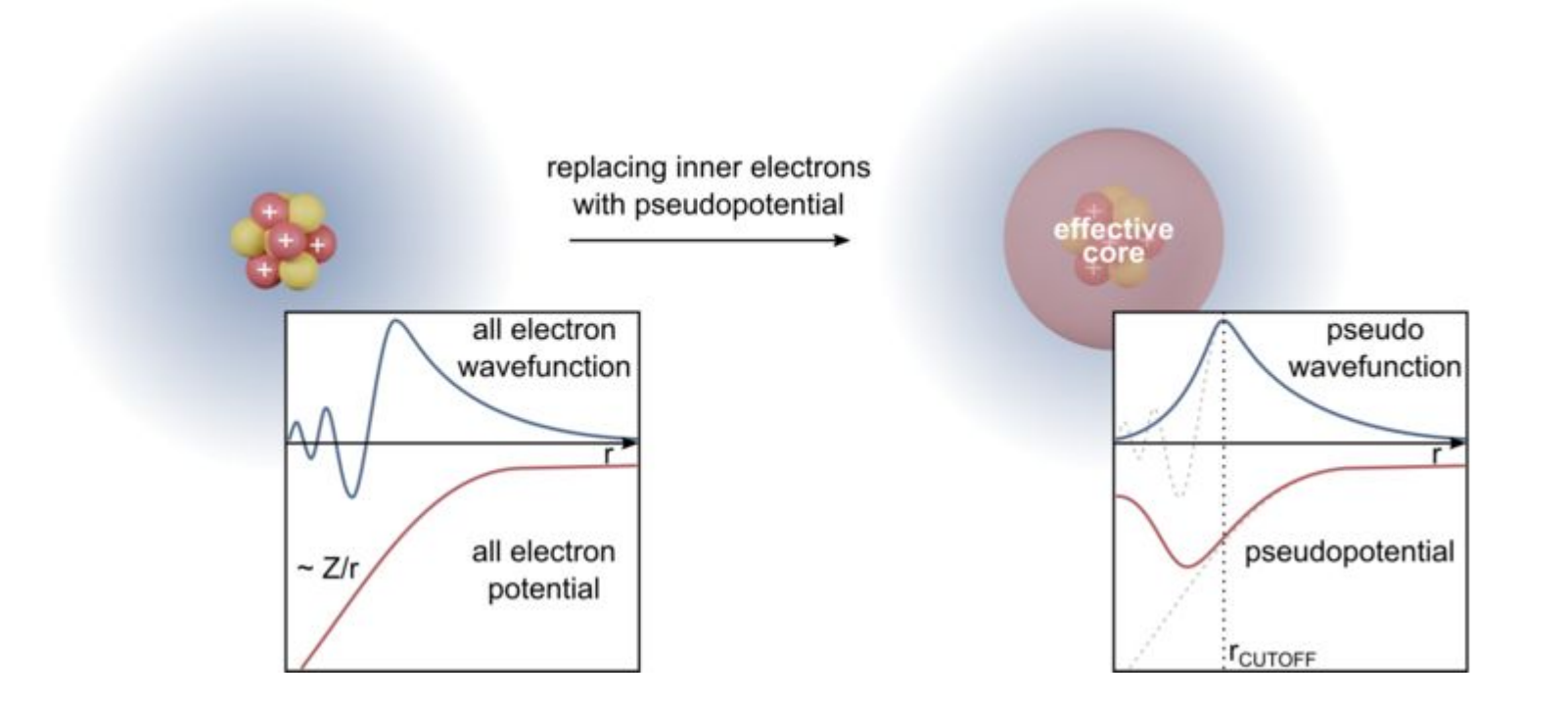

https://commons.wikimedia.org/wiki/File:Pseudopotential.png

### Materials' Structure

#### Where can we find structural information of materials?

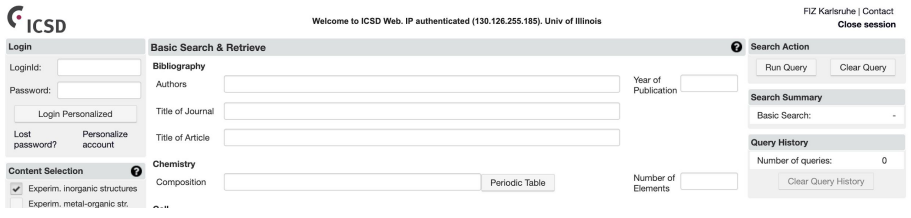

#### [http://www2.fiz-karlsruhe.de/icsd\\_web.html](http://www2.fiz-karlsruhe.de/icsd_web.html)

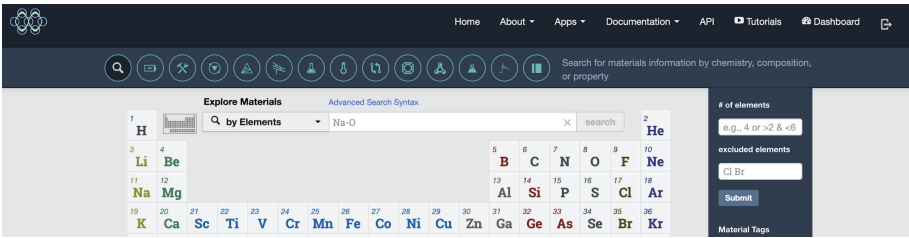

<https://materialsproject.org/>

# bilbao crystallographic server

**Contact us About us Publications** How to cite the server

**Space-group symmetry** 

#### <http://www.cryst.ehu.es/>

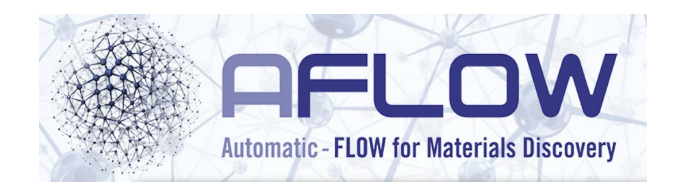

#### <http://aflowlib.org/>

- 1. Familiarize with QE input/output main files.
	- $\downarrow$  Define the crystal structure structure of YIn<sub>3</sub>.
- 2. Perform a simple self-consistent field (scf) calculation.
- 3. Compute lattice parameters of YIn $_3$ .
- 4. Perform structural optimization of  $YIn_{3}$ .
- **Extra (DIY!) →** Basic (but fundamental!) total energy convergence tests:
	- k-grid.
	- ➟ Energy cutoff.

- 1. Familiarize with QE input/output main files.
	- $\downarrow$  Define the crystal structure structure of YIn<sub>3</sub>.
- 2. Perform a simple self-consistent field (scf) calculation.
- 3. Compute lattice parameters of YIn $_3$ .
- 4. Perform structural optimization of  $YIn_{3}$ .
- **Extra (DIY!) →** Basic (but fundamental!) total energy convergence tests:
	- k-grid.
	- ➟ Energy cutoff.

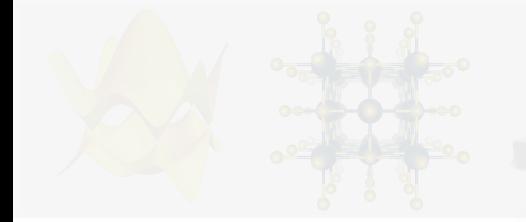

Ciclo auto-consistente (scf - self-consistent field)

$$
\rho(\vec{r}) = \sum_{i}^{N} \phi_i^*(\vec{r}) \phi_i(\vec{r})
$$

$$
\left[-\frac{1}{2}\nabla^2 + \nu_{eff}(\vec{r})\right]\phi_i(\vec{r}) = \varepsilon_i\phi_i(\vec{r})
$$

$$
\nu_{eff} = \frac{1}{2} \int \frac{\rho(\vec{r})}{|\vec{r} - \vec{r'}|} d\vec{r} + \nu_{ext}[\rho] + \frac{\delta E_{xc}[\rho]}{\delta \rho}
$$

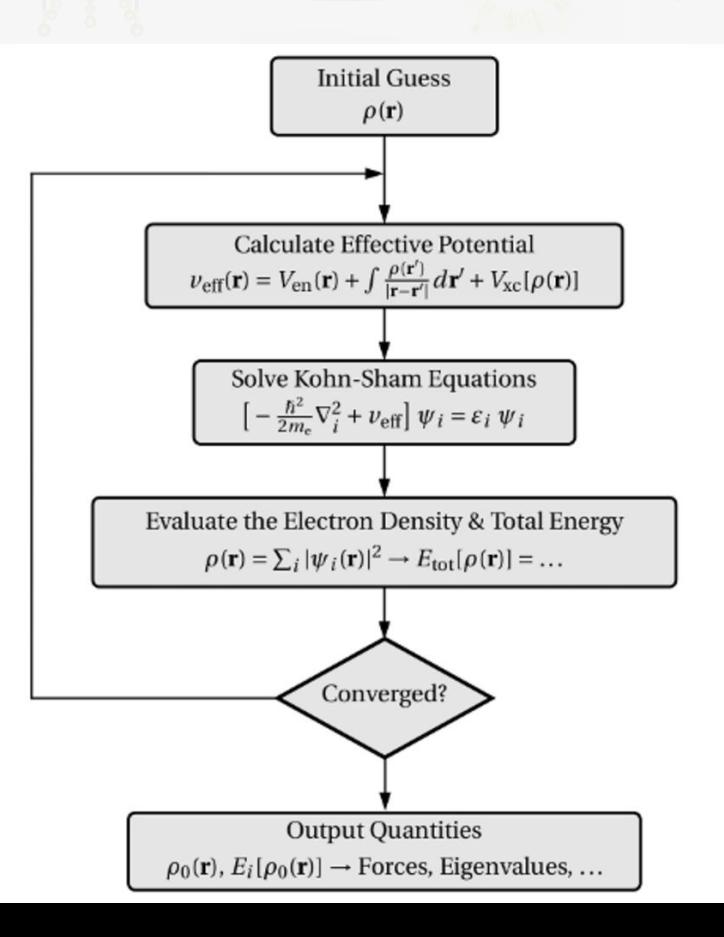

# Self-Consistent Field (scf) calculation: YIn<sub>3</sub>.

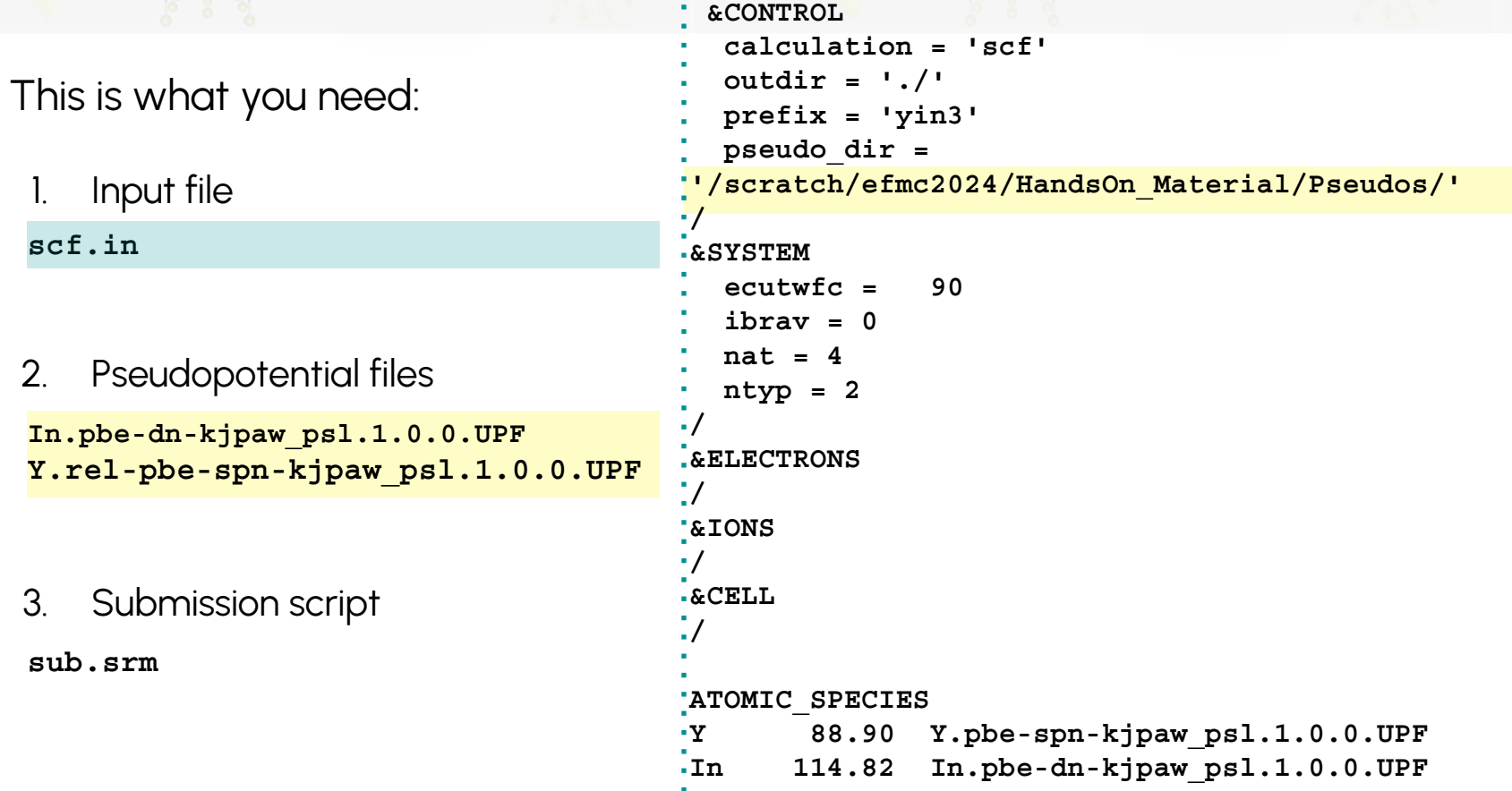

### **Pseudopotentials**

#### QUANTUMESPRESSO

[https://pseudopotentials.quantum-espresso.org/legacy\\_tables](https://pseudopotentials.quantum-espresso.org/legacy_tables)

HOME PROJECT DOWNLOAD RESOURCES PSEUDOPOTENTIALS CONTACTS NEWS & EVENTS

#### **PSEUDOPOTENTIALS**

#### **PSLIBRARY**

More about pseudopotentials SSSP on Materials Cloud

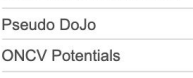

PSlibrary table

Original QE PP table

Hartwigesen-Goedecker-Hutter PP table

Old FHI PP table

Ready-to-use pseudopotentials from PSlibrary (recommended). For other ready-to-use tables, follow the links of the menu at the left. For more info, see here.

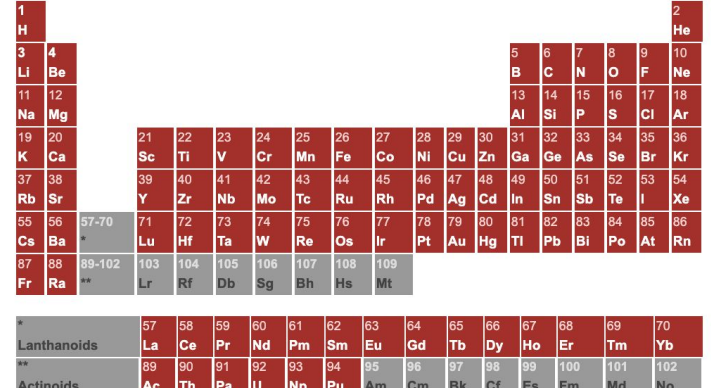

Elements for which at least a pseudopotential is available will appear in red in the periodic table. Click on the element entry and follow the link to access the pseudopotentials and a minimal description of their characteristics.

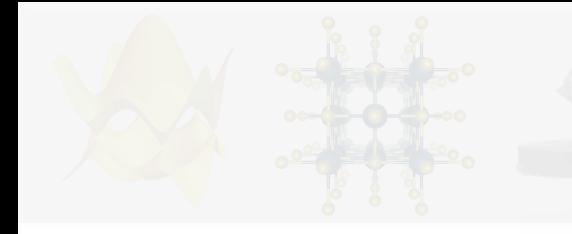

Pseudopotentials

<http://www.quantum-espresso.org/pseudopotentials>

<http://www.pseudo-dojo.org/>

<https://www.materialscloud.org/discover/sssp/table/efficiency#0>

<http://theossrv1.epfl.ch/Main/Pseudopotentials>

# scf calculation: YIn<sub>3</sub>.

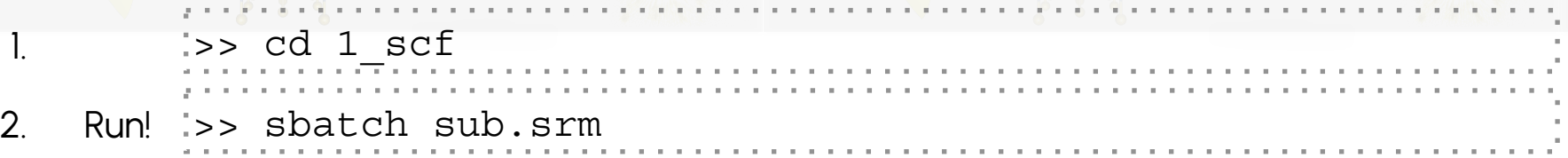

3. Check if the calculation finished properly:

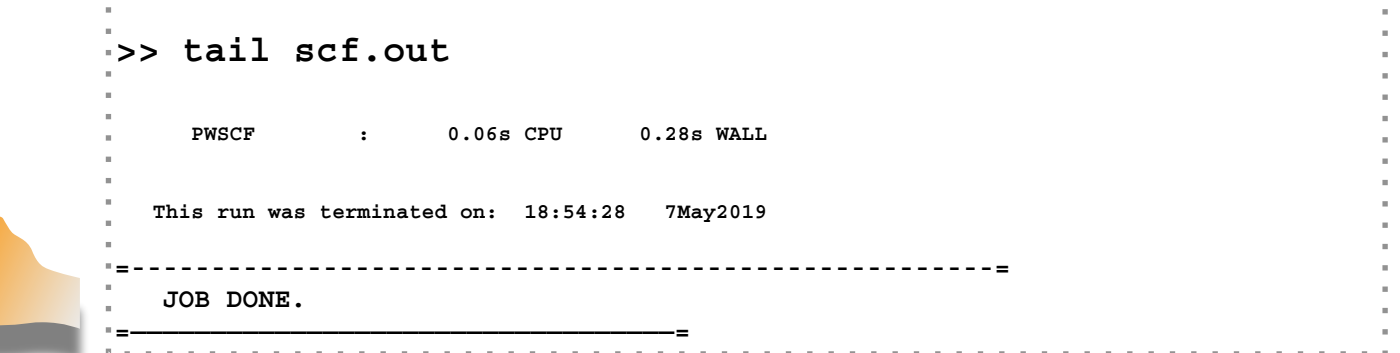

- 4. Take your time to have a look at which files were produced after the calculation have finished.
- 5. Let's get used to the main output file.

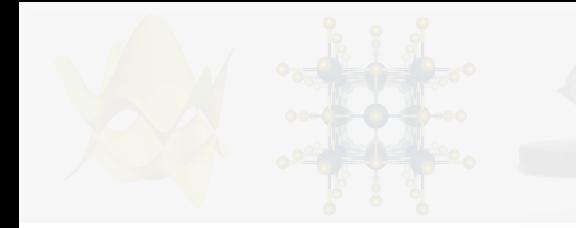

scf calculation:  $YIn_{3}$ . .

- 6. Checking some important information:
	- a. Convergence on energy:

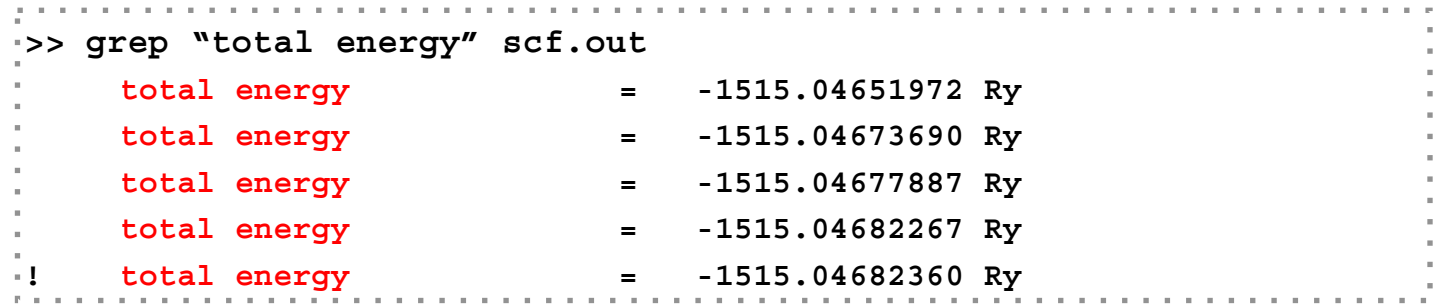

#### b. Final total energy:

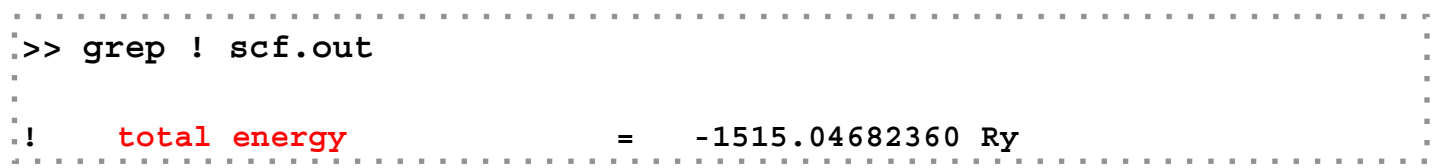

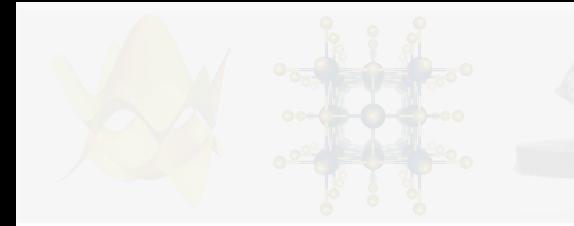

#### scf calculation:  $YIn_{3}$ . .

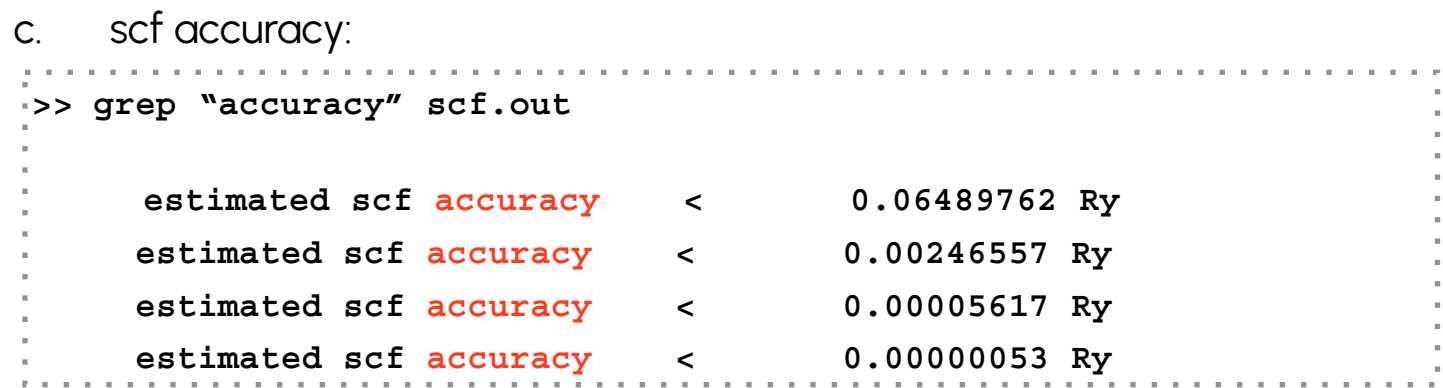

- 7. Inside the **yin3.save** directory:
	- a. Charge density file: charge-density.dat
	- b. Wave functions file: wfc1.dat and wfc2.dat (one for each k-point).
	- c. Info from PAW pseudopotentials: paw.txt.

- 1. Familiarize with QE input/output main files.
	- $\downarrow$  Define the crystal structure structure of YIn<sub>3</sub>.
- 2. Perform a simple self-consistent field (scf) calculation.
- 3. Compute lattice parameters of YIn $_3$ .
- 4. Perform structural optimization of  $YIn_{3}$ .
- **Extra (DIY!) →** Basic (but fundamental!) total energy convergence tests:
	- k-grid.
	- ➟ Energy cutoff.

- 1. Familiarize with QE input/output main files.
	- $\downarrow$  Define the crystal structure structure of YIn<sub>3</sub>.
- 2. Perform a simple self-consistent field (scf) calculation.
- 3.  $\;$  Compute lattice parameters of YIn $_{3}$ .
- 4. Perform structural optimization of  $YIn_{3}$ .
- **Extra (DIY!) →** Basic (but fundamental!) total energy convergence tests:
	- k-grid.
	- ➟ Energy cutoff.

# Equilibrium lattice parameter:  $YIn<sub>3</sub>$

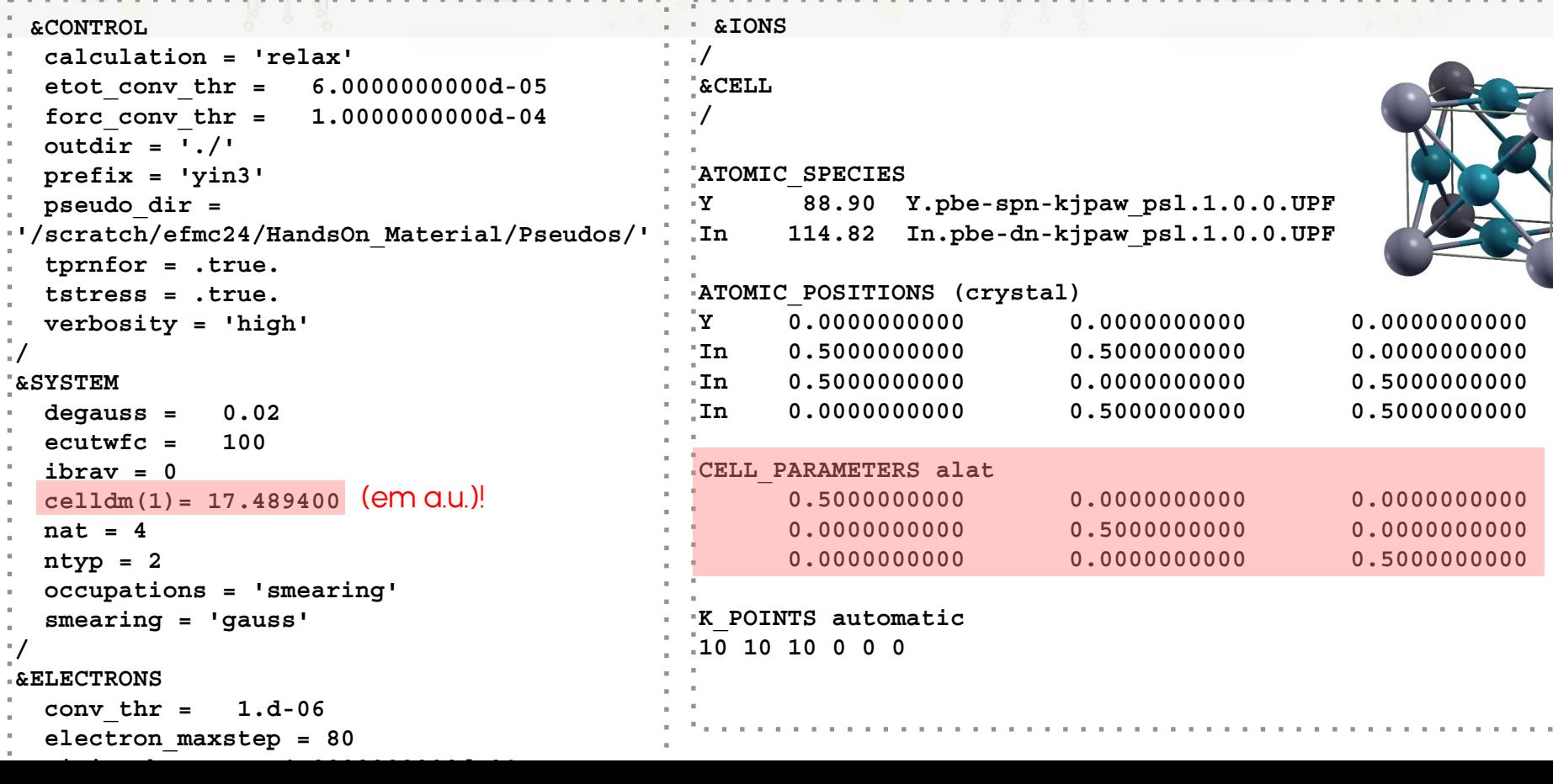

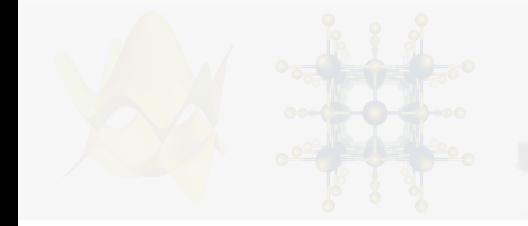

Equilibrium lattice parameter

1. Go to the working directory

**>> cd 2.1\_lattice**

2. Change the crystallographic constant value at the relax.in file:

```
>> sbatch sub.srm 
3. What will happen to the energy? It will increase or decrease? Why?
   celldm(1) = 19.0
```
**>> grep ! relax.out ! total energy = –1514.9933 Ry** 

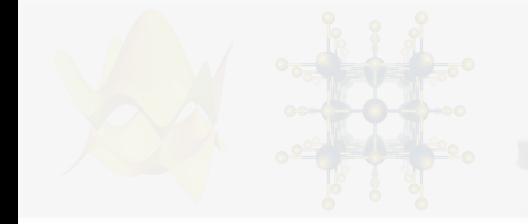

Equilibrium lattice parameter

1. Go to the working directory

**>> cd 2.1\_lattice**

2. Change the crystallographic constant value at the relax.in file:

```
>> sbatch sub.srm 
celldm(1) = 19.0
```
3. What will happen to the energy? It will increase or decrease? Why? **>> grep ! out ! total energy = –1514.9933 Ry celldm(1) = 17.4894 Ry**  $\overline{\mathsf{X}}$ **-1515.0468 Ry** Energy increases!

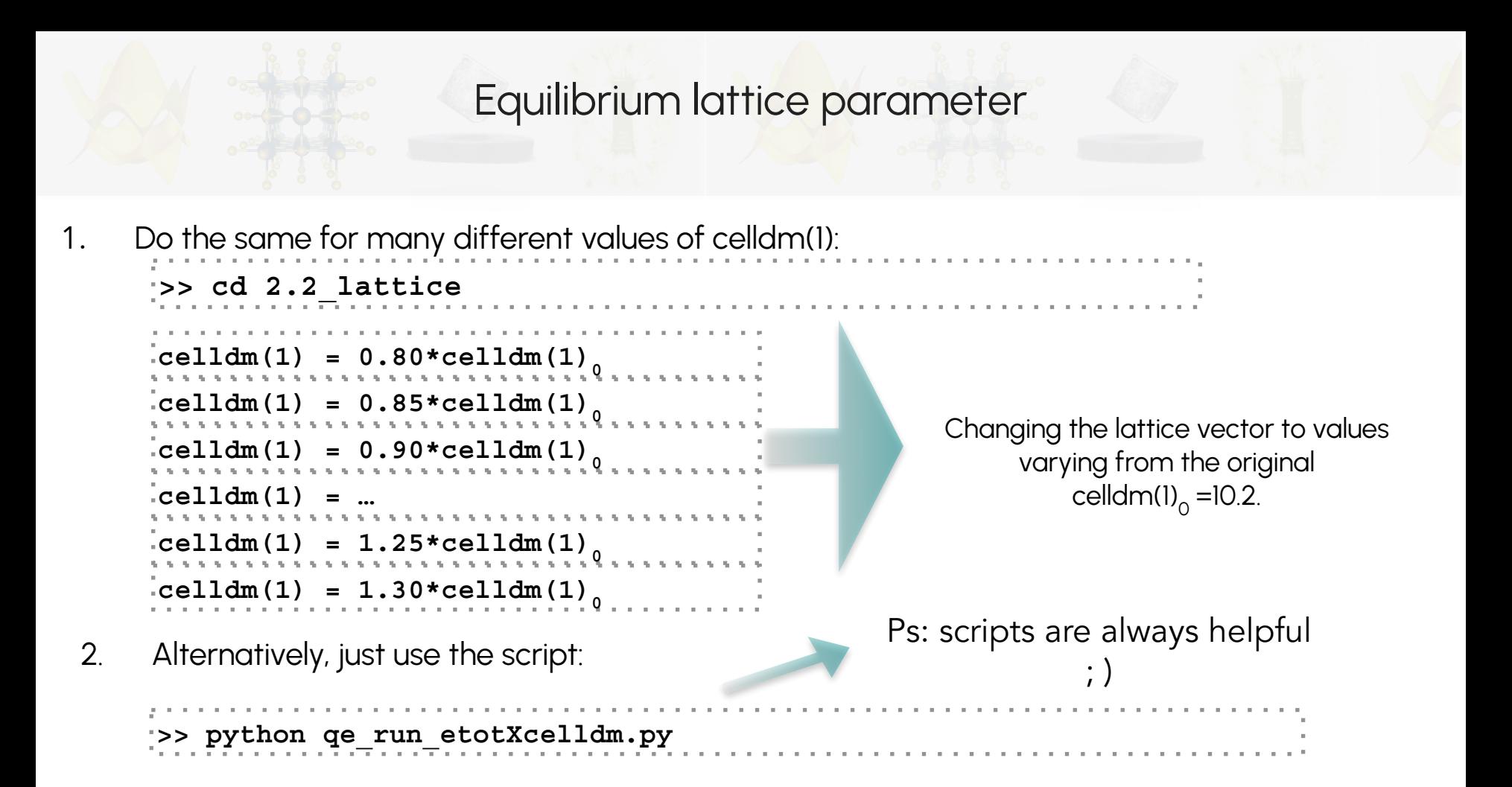

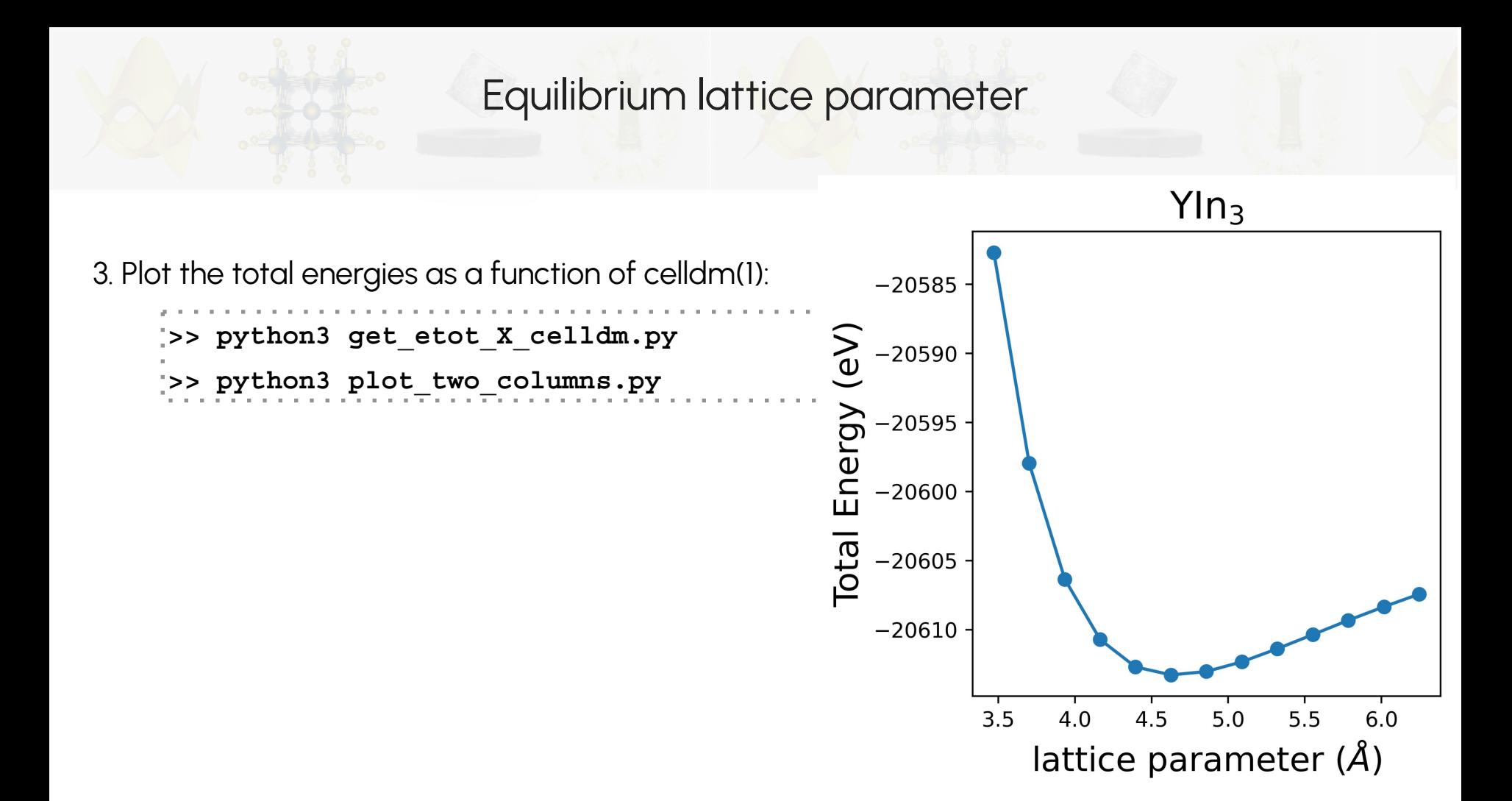

- 1. Familiarize with QE input/output main files.
	- $\downarrow$  Define the crystal structure structure of YIn<sub>3</sub>.
- 2. Perform a simple self-consistent field (scf) calculation.
- 3.  $\;$  Compute lattice parameters of YIn $_{3}$ .
- 4. Perform structural optimization of  $YIn_{3}$ .
- **Extra (DIY!) →** Basic (but fundamental!) total energy convergence tests:
	- k-grid.
	- ➟ Energy cutoff.

- 1. Familiarize with QE input/output main files.
	- $\downarrow$  Define the crystal structure structure of YIn<sub>3</sub>.
- 2. Perform a simple self-consistent field (scf) calculation.
- 3. Compute lattice parameters of YIn $_3$ .
- 4. Perform structural optimization of YIn $_{3}$ .
- **Extra (DIY!) →** Basic (but fundamental!) total energy convergence tests:
	- k-grid.
	- ➟ Energy cutoff.

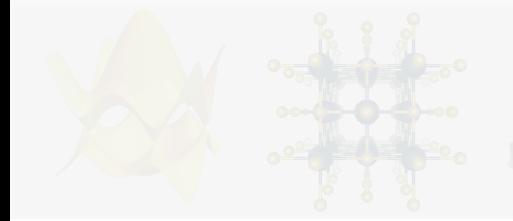

Full structural optimization

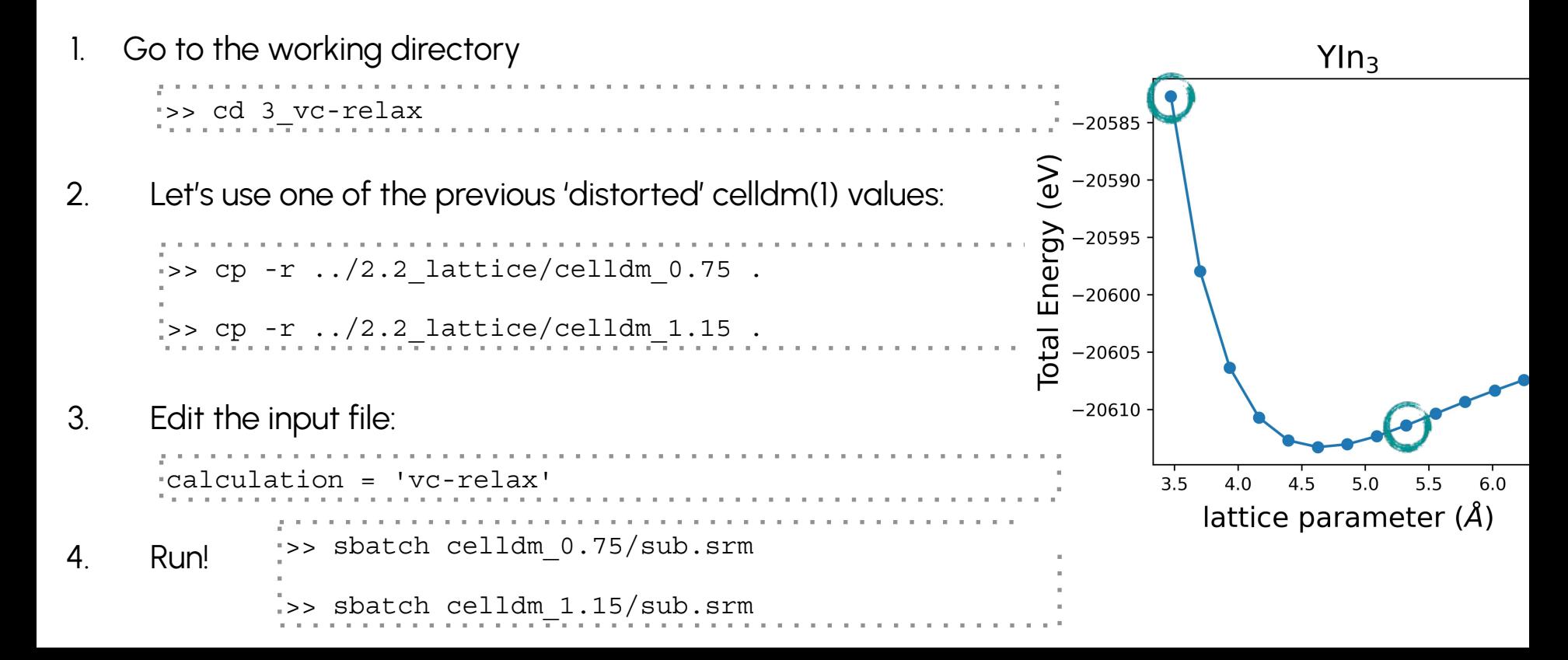

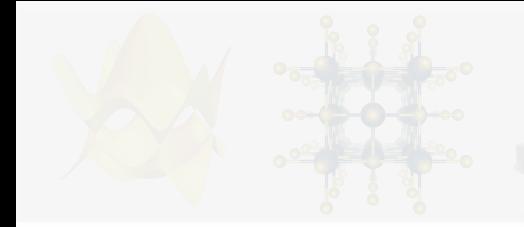

Full structural optimization

6. Compare the final lattice parameters:

>> grep -A10 Begin celldm\_0.75/relax.out >> grep -A12 Begin celldm\_1.15/relax.out

What is happening?

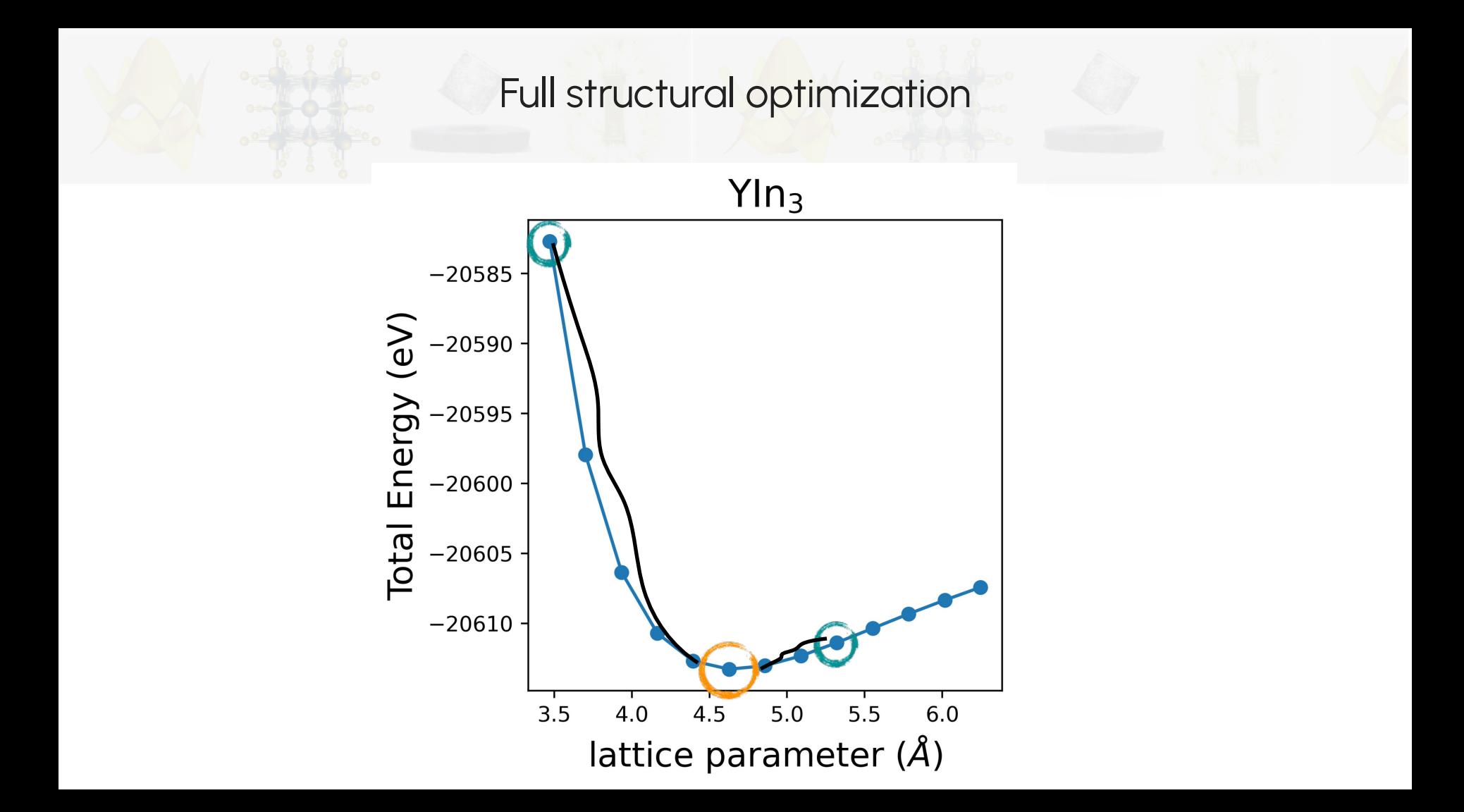

- 1. Familiarize with QE input/output main files.
	- $\downarrow$  Define the crystal structure structure of YIn<sub>3</sub>.
- 2. Perform a simple self-consistent field (scf) calculation.
- 3. Compute lattice parameters of YIn $_3$ .
- 4. Perform structural optimization of YIn $_{3}$ .
- **Extra (DIY!) →** Basic (but fundamental!) total energy convergence tests:
	- k-grid.
	- ➟ Energy cutoff.

- 1. Familiarize with QE input/output main files.
	- $\downarrow$  Define the crystal structure structure of YIn<sub>3</sub>.
- 2. Perform a simple self-consistent field (scf) calculation.
- 3. Compute lattice parameters of YIn $_3$ .
- 4. Perform structural optimization of  $YIn_{3}$ .
- **Extra (DIY!) →** Basic (but fundamental!) total energy convergence tests:
	- k-grid.
	- Energy cutoff.

### Convergence test: k-points and ecutwfc

#### 1. Go to the working directory

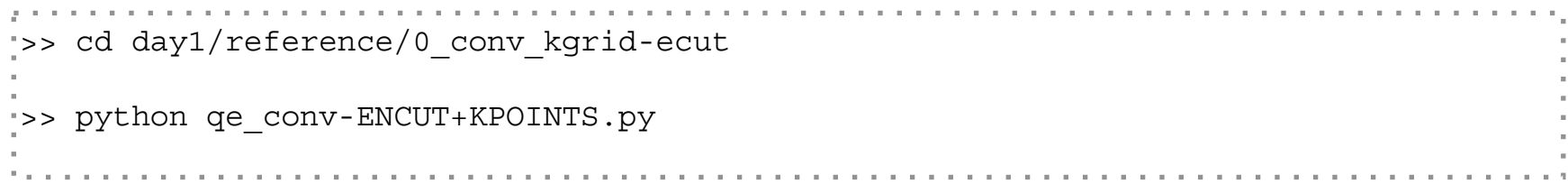

#### 2. Collect and plot data:

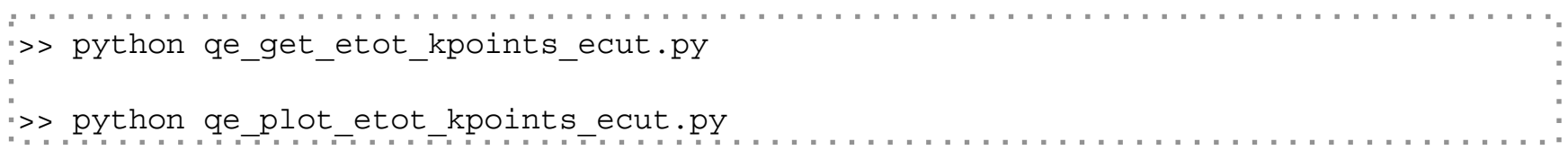

### Convergence test: k-points and ecutwfc

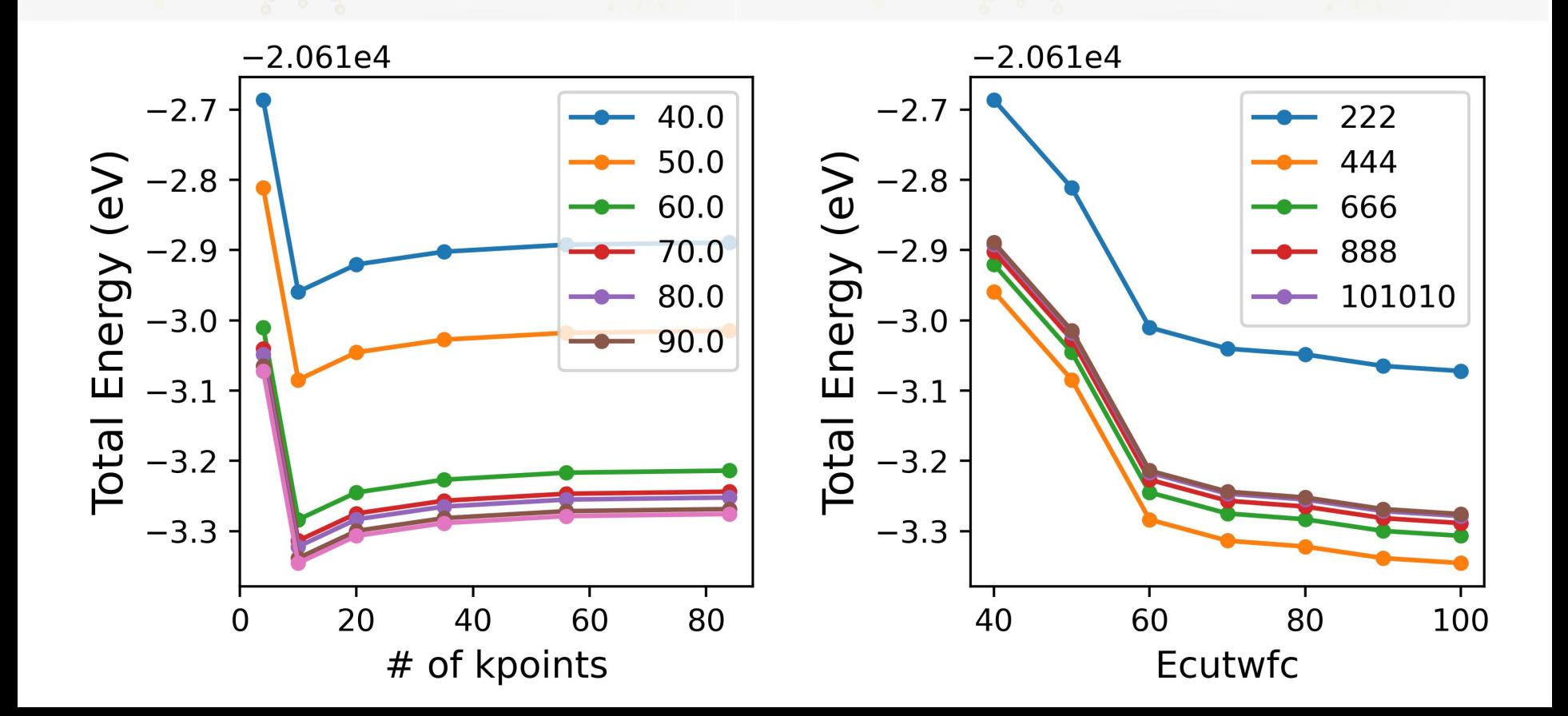

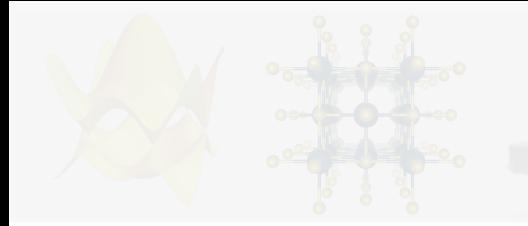

#### Convergence test 1: k-points

Choice of the k-point mesh:

- $\rightarrow$  Periodic systems: integrals in real space over the (infinitely extended) system are replaced by integrals over the (finite) first Brillouin zone in reciprocal space, by virtue of Bloch's theorem.
- $\rightarrow$  Such integrals are performed by summing the function values of the integrand (for instance: the charge density) at a finite number of points in the Brillouin zone, called the k-point mesh.
- $\cup$  Choosing a sufficiently dense mesh of integration points is crucial for the convergence of the results, and is therefore one of the major objectives when performing convergence tests.

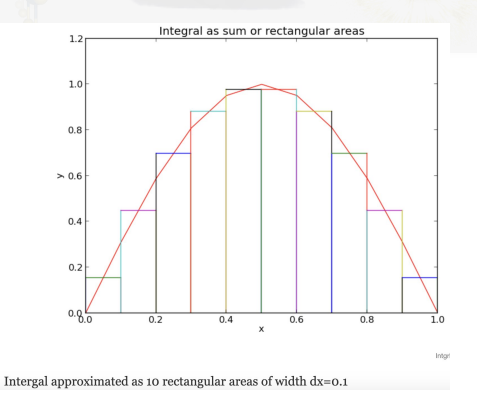

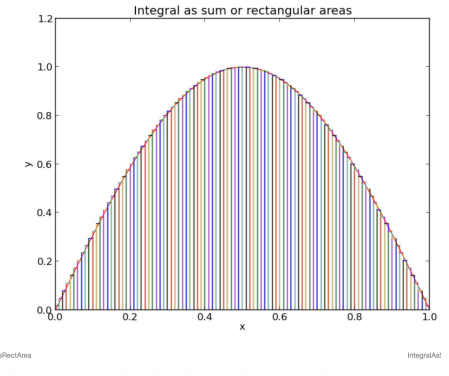

Fig. 2 The integral approximated as the sum of 100 rectangular area elements

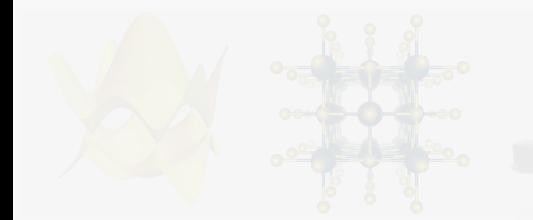

### Convergence test 1: k-points

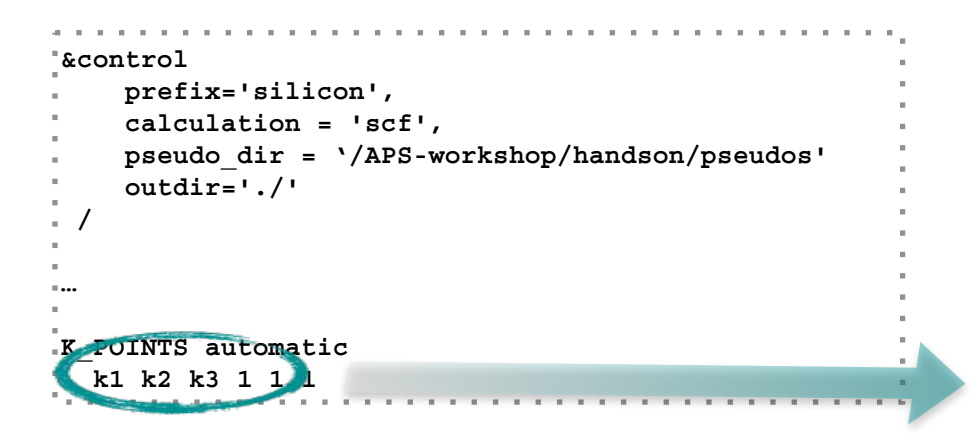

**knowledge in the Variables k1, k2 and k3.** 

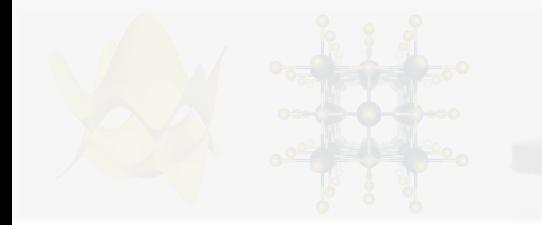

### Convergence test 1: k-points

You have to do the same k-grid convergence test with respect to EVERY property that you want to calculate:

- ‣ Total energy
- ‣ DOS
- ‣ Magnetic moment
- ‣ Others

For semiconductors, usually converged with a coarse k-mesh (4x4x4, 6x6x6).

Usually converged with a finer k-mesh (10x10x10 and above).

### Convergence test 2: Energy Cutoff

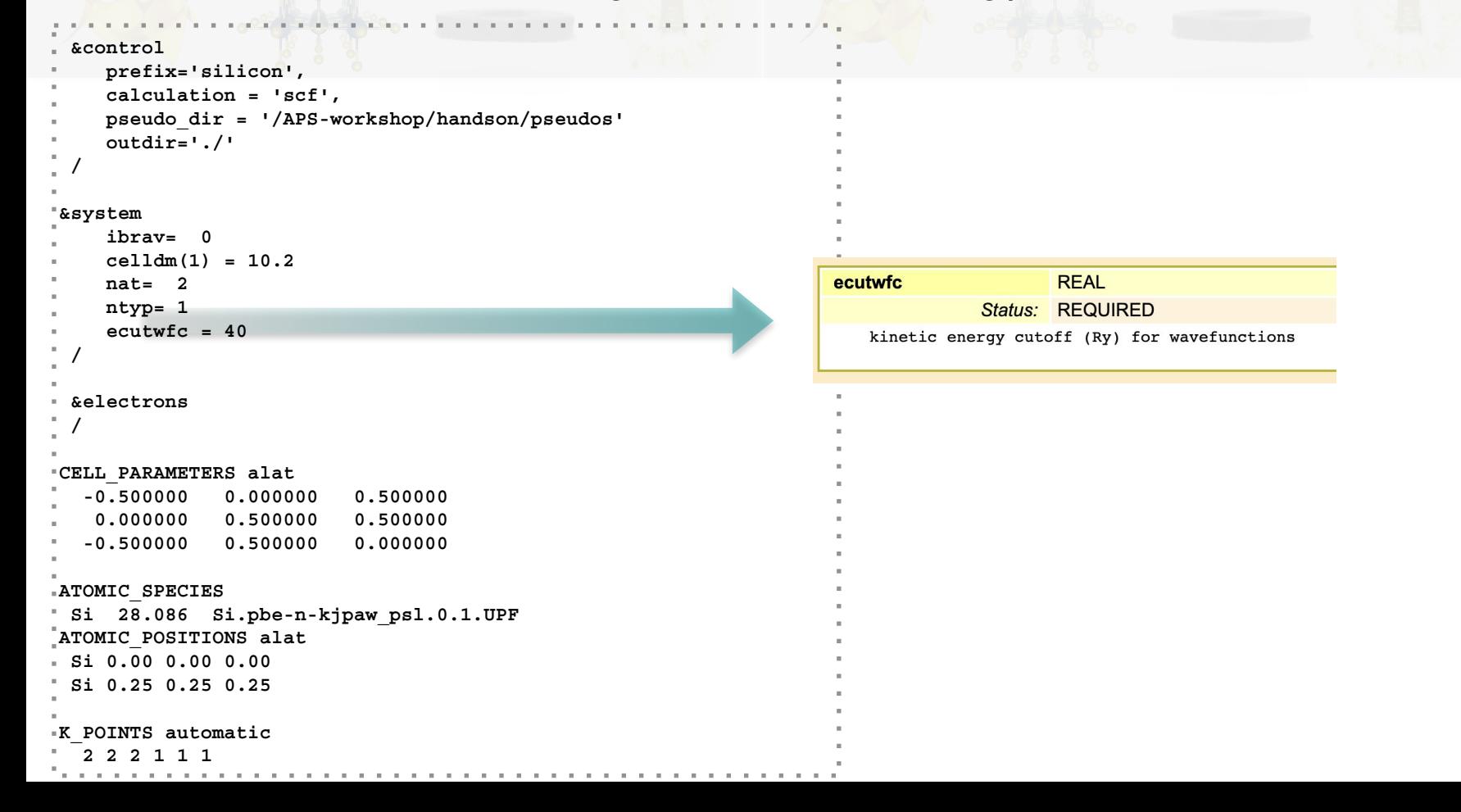

#### Convergence test 2: Energy Cutoff . . . . . . . . . . . . . . . . . . **&control** 1. Input file conv.in:  **prefix='silicon', calculation = 'scf', pseudo\_dir = '/APS-workshop/handson/pseudos' outdir='./' / &system ibrav= 0 celldm(1) = 10.2 nat= 2 ntyp= 1** Variable ECUTWFC.  **ecutwfc = ECUTWFC / &electrons / CELL\_PARAMETERS alat -0.500000 0.000000 0.500000 0.000000 0.500000 0.500000 -0.500000 0.500000 0.000000 ATOMIC\_SPECIES**

 **Si 28.086 Si.pbe-n-kjpaw\_psl.0.1.UPF**

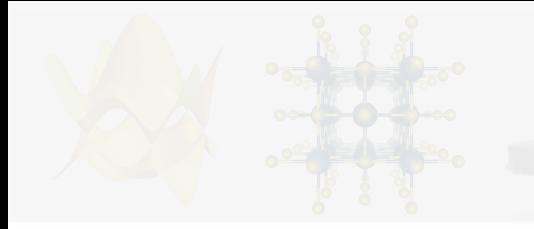

More Convergence tests

As in the determination of the ground state of any system we need to check that the results are converged with respect to several technical parameters:

- $\sim$  The completeness of the plane wave expansion (parameters ecutwfc and ecutrho in &system);
- $\sim$  The completeness of the Brillouin zone sampling (K\_POINTS card);
- $\sqrt{ }$  The possibility of magnetism in the system;
- $\rightarrow$  The convergence threshold in structural optimization (etot\_conv\_thr, forc\_conv\_thr)

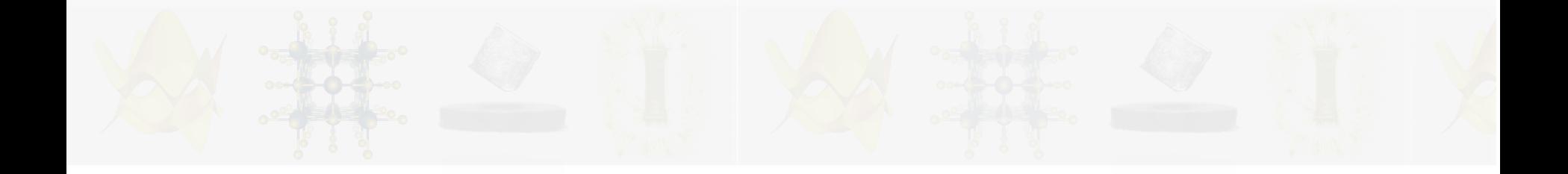

# See you tomorrow!

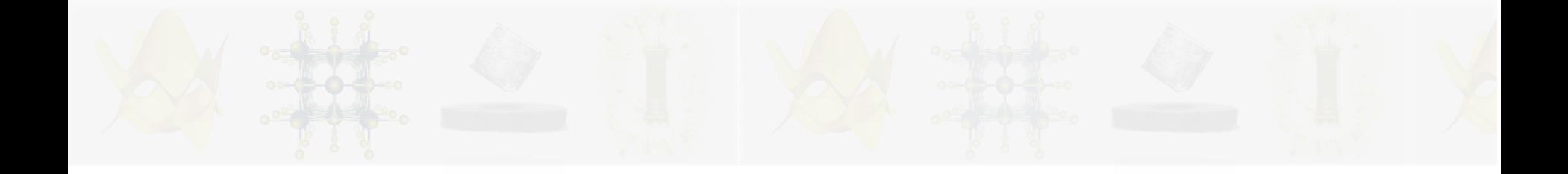

## **Extra**
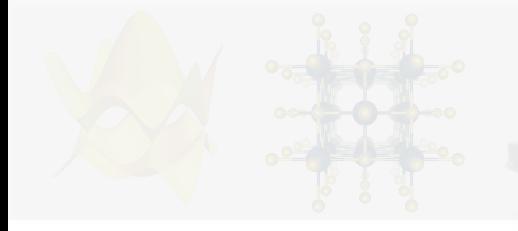

### **Plane Waves & Periodic Systems**

• For a periodic system:

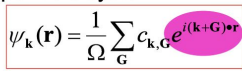

where  $G =$  reciprocal lattice vector

The plane waves that appear in this expansion can be represented as a grid in k-space:

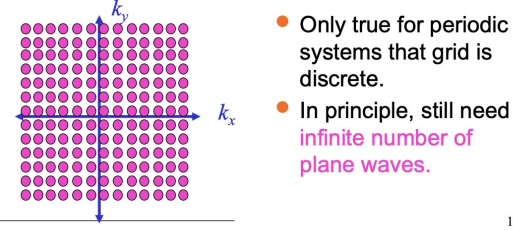

Shobhana Narasimhan, JNCASR

### **Cut-off Energy**

Each of the Fourier basis functions  $e^{iG.r}$  represents a plane-wave travelling in space, perpendicular to the vector G.

There are an infinite number of allowed G, but the coefficients  $c_{Gk}$  become smaller and smaller as  $|G|^2$ becomes larger and larger.

We define a cut-off energy  $E^{cut} = \frac{\hbar^2}{2m} |\mathbf{G}|^2$  and only include plane-waves with energies less than this cut-off.

## **Cut-off Energy**

 $14$ 

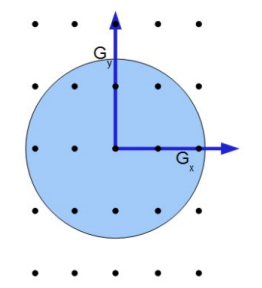

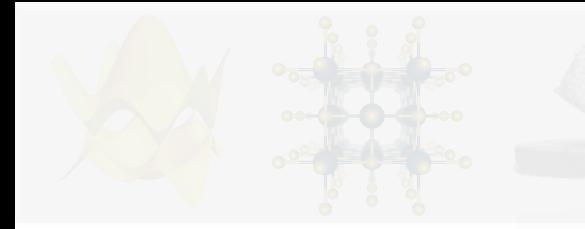

# Getting Started

# ➔ Editing packages:

```
>> nano /prj/efmc24/lidia.gomes3/.local/lib/python3.9/site-packages/DFTtoolbox/postproc.py
np.int → int
np.float → float
```